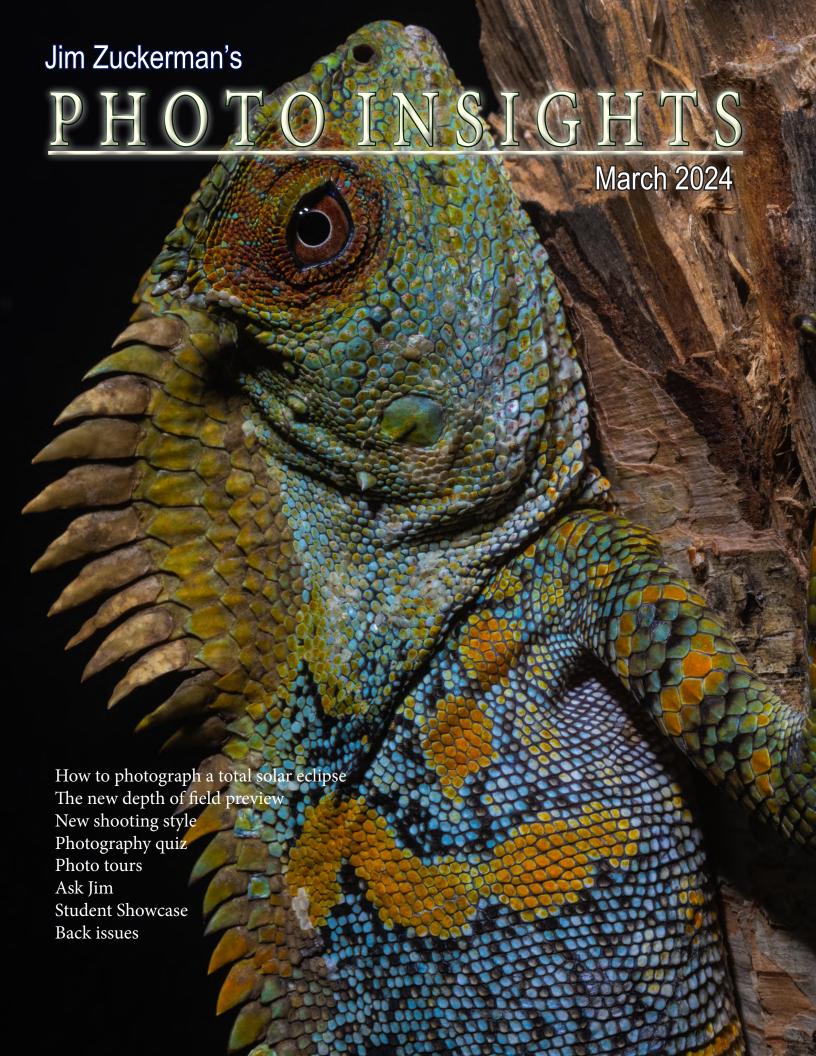

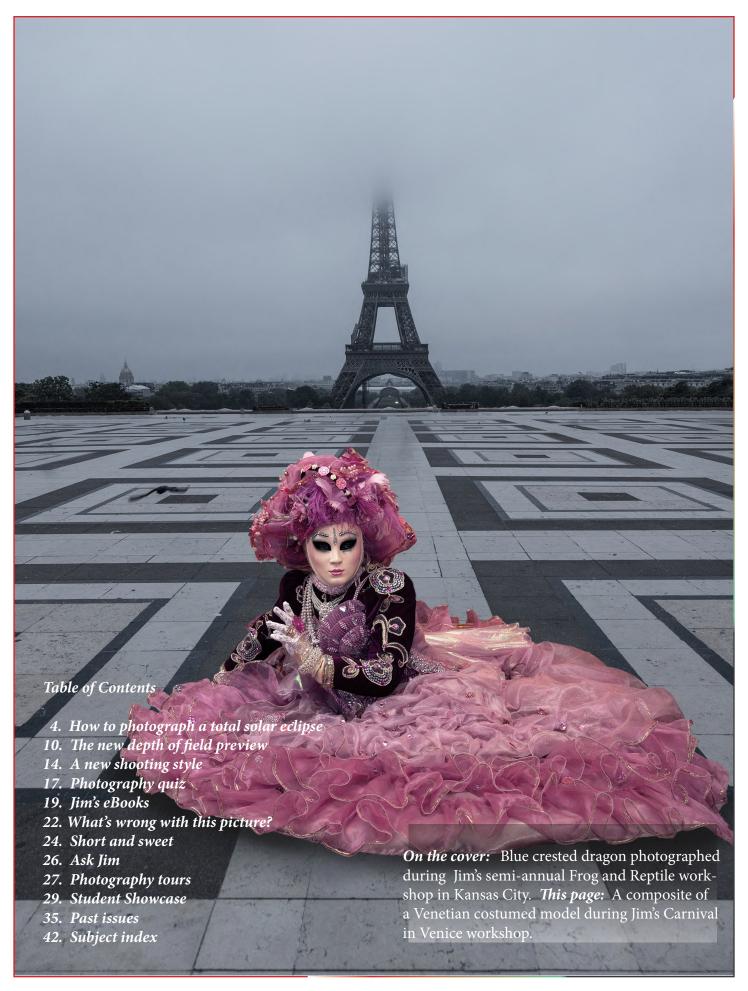

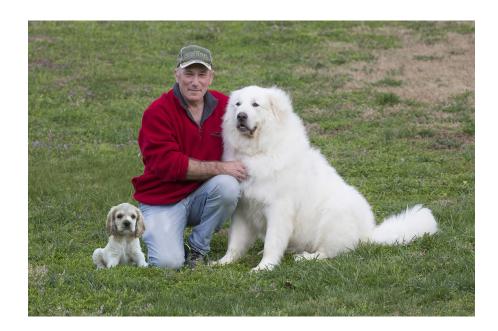

fter my photo workshop in Venice last month, my wife and I spent a few days in Copenhagen. We were walking down a very photogenic street when my eyes were diverted to a store front window display selling t-shirts with pithy quotations on them in English. The one that caught my attention was a brilliant insight by Einstein. 'Two things are infinite: the universe and human stupidity; and I'm not sure about the universe."

That cracked me up, and it made me think about some of the idiotic questions and comments I've had over the years regarding my photography. For example, when people see my images they often say, "Your camera takes really good pictures." I always respond by saying, "And I have it on good authority that Shakespeare's pen wrote really good plays."

One of my favorites happened when I was showing a lady some of my wildlife shots from Africa. Shockingly, she asked, "Did you really go there?" I had to hold my tongue from blurting out, "Well, no. I used a 25 million millimeter lens and took the pictures from the top of a tall building to overcome the curvature of the earth."

And then there was the man who showed me a photograph he'd taken of a lone, dead tree in a landscape devoid of anything else except empty grassland and sky. His memorable question was, "What should I have focused on?"

Sometimes you just have to laugh.

Jim Zuckerman photos@jimzuckerman.com www.jimzuckerman.com

# How to Photograph a total solar eclipse

rare total solar eclipse will be visible from the contiguous United States on April 8, 2024. In Texas, the eclipse begins at 12:06pm, and it reaches totality at 1:27pm. Other locations along the path will experience the eclipse at later times. The path of totality – the track of the moon's shadow across the Earth's surface which is about 50 miles wide – goes from Mexico through Texas to New England. You can see the path in the map at the top of the next page. Positioning yourself in the middle

of the path means you will experience darkness for the maximum amount of time which is approximately 4 minutes, almost twice the length of time of the 2017 eclipse. Texas and Oklahoma are the best places for viewing the eclipse only because of the greater likelihood the sky will be clear. But people in the mid-West and New England may get lucky and have a clear view of it, too.

If you really want to see and photograph this celestial event, check the weather in cities all

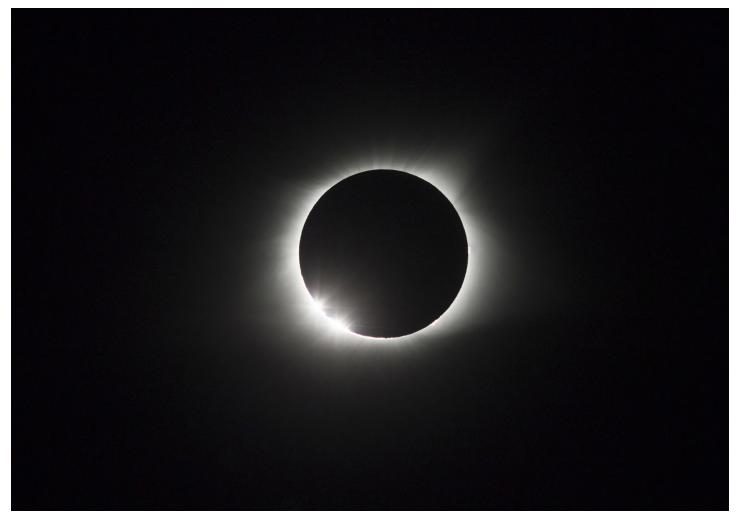

Path of totality of the April 8 total solar eclipse.

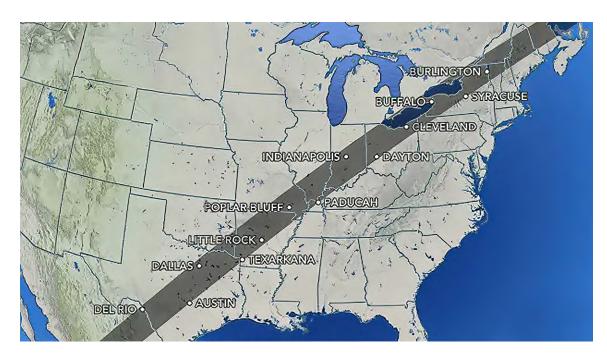

along the totality path as we get closer to April 8 to determine where you have the best chance of seeing and experiencing this remarkable occurrence. What you are looking for in a weather report is a clear, cloudless sky.

The next total solar eclipse in America's lower 48 states will be on August 23, 2044.

#### Personal experience

I witnessed the last total solar eclipse that crossed the United States in 2017, and I can

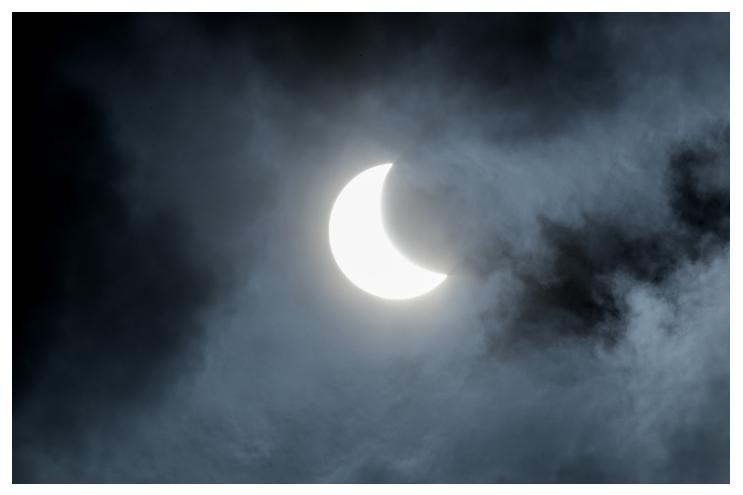

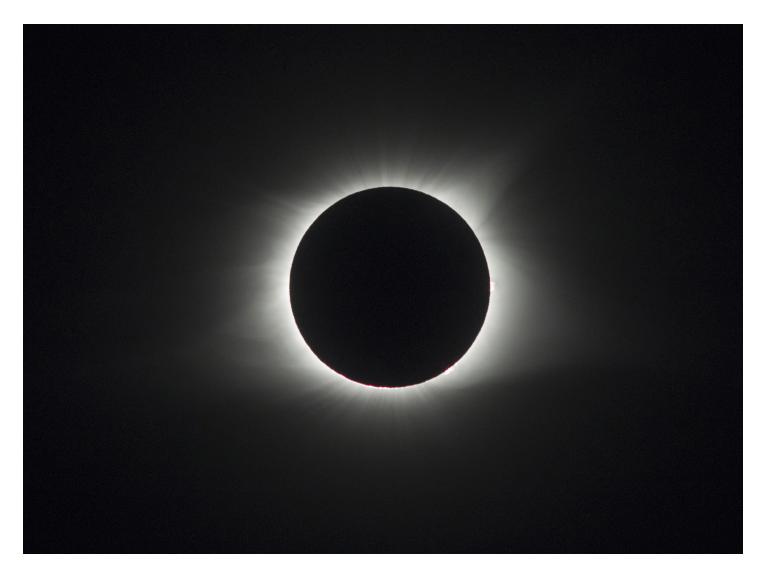

tell you it is breathtaking. I didn't expect to be so awed by the experience, but I was. Leading up to totality was interesting, but the moment the moon completely obscured the sun, day turned into night in the middle of the afternoon. Stars came out, birds stopped singing, and everyone around me seemed to hold their breath in amazement. It's a photographic challenge, but even if you don't take pictures, the experience of witnessing a celestial event like this at least once in your lifetime shouldn't be missed.

#### Protecting your eyes

The most important thing to remember when observing and photographing a solar eclipse is to protect your eyes. Looking at the sun for any length of time can cause serious damage to the retina in your eyes and can even cause blindness. You can buy inexpensive 'eclipse glasses' like the ones below I found on Amazon for less than \$10, or you can spend more money and indulge in a pair of more fashionable glasses. They both do the same thing -- diminish the sun's light significantly so you can look at it without endangering your vision.

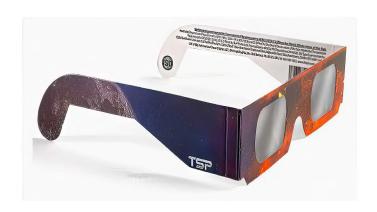

# The Birds of Costa Rica

May 13 - 23, 2024

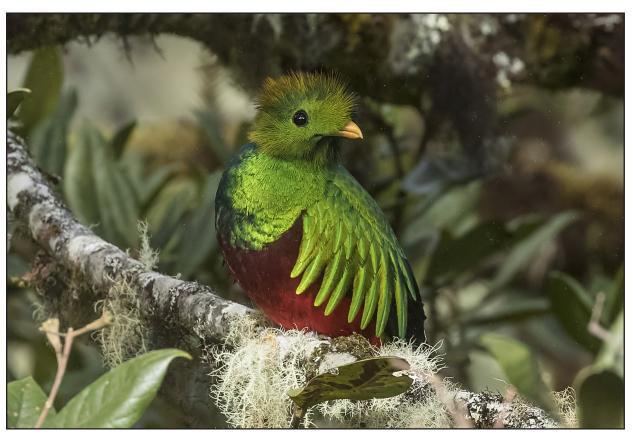

Resplendent queztal

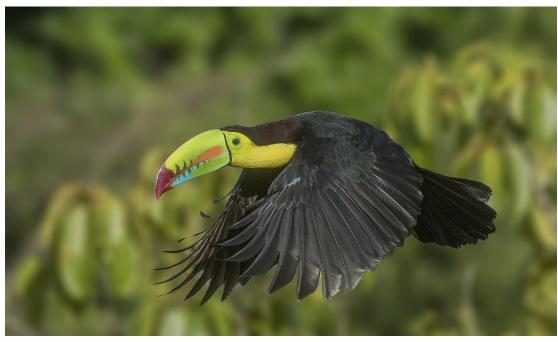

Keel-billed toucan

Alternatively, you could use a neutral density filter of 10 f/stops or more. Close one eye and look at the sun through the other one.

When photographing the 2017 eclipse, I discovered a good way to follow the progress of the moon's movement across the sun: watch the reflection in my car's windshield. I didn't have to use any glasses, and the reduced light allowed me to comfortably watch the celetial event without injury or pain.

If you want to see the eclipse magnified with a telephoto lens and you dont want to be annoyed by cheap eclipse glasses, switch to manual exposure mode (M) and put the shutter speed very fast, such as 1/8000, the lens aperture to f/32, and the ISO to 100. The sun will now be safe to look at directly through the camera because

you've significantly underexposed the image.

Once the moon completely covers the sun, you can then look at the eclipse directly and through your camera without danger. As soon as it reappears, precaution must again be taken.

As you can see in the picture below, in 2017 there were times when I had thin clouds to shoot through. That made some of the eclipse images unique. When the main event happened, though, the sky was fortunately clear. Remember even with thin clouds, the sun is too bright to look at directly.

#### Camera settings

No matter your camera settings, the disc of the sun -- whether seen totally or partially covered

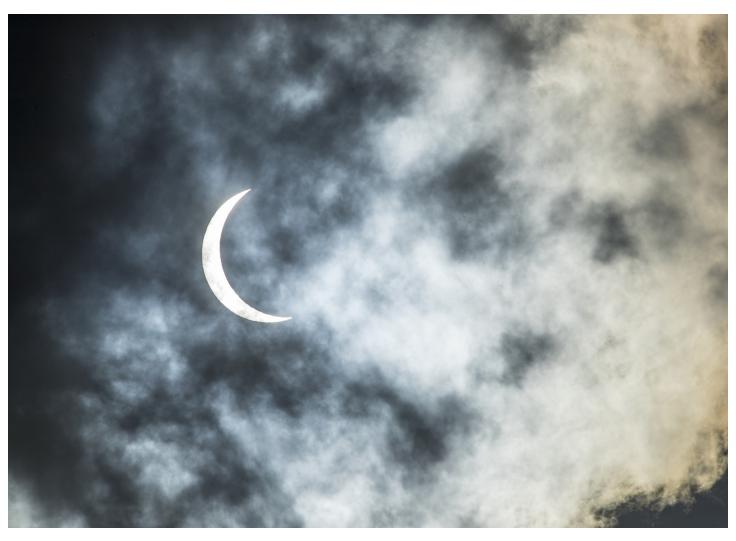

-- is going to be solid white. In other words, it will be blown out with no detail or texture. This means you are really exposing for the sky during the partial eclipse and the sun's corona during the total eclipse.

I took all of the images in this article with a Canon 500mm lens plus a 1.4x teleconverter giving me 700mm of focal length. I wanted the sun to fill a significant part of the frame.

For the image on the previous page, my settings were 1/4000, f/13, and 100 ISO. With this kind of extreme contrast, I determined the settings from studying test exposures on the LCD monitor. The exposure for the image on page 4 was 1/1250, f/9, and 500 ISO. Your conditions may be different than mine, but these numbers will offer you a starting point

from which you'll be able to take perfect exposures.

I hand held the camera for these shots not because I wanted to, but because in 2017 the sun's position was almost direct overhead and the ballhead I use on my tripod isn't designed to angle a camera straight up. Even though there was a lot of movement in managing the heavy gear at an upward angle, the fast shutter speed mitigated any possibility of blur.

One more point. The issue of depth of field when it comes to shooting the sun is irrelevant. This assumes you don't include any foreground elements. The only reason you need to use a small lens aperture is simply dealing with the very bright sun and its corona. §

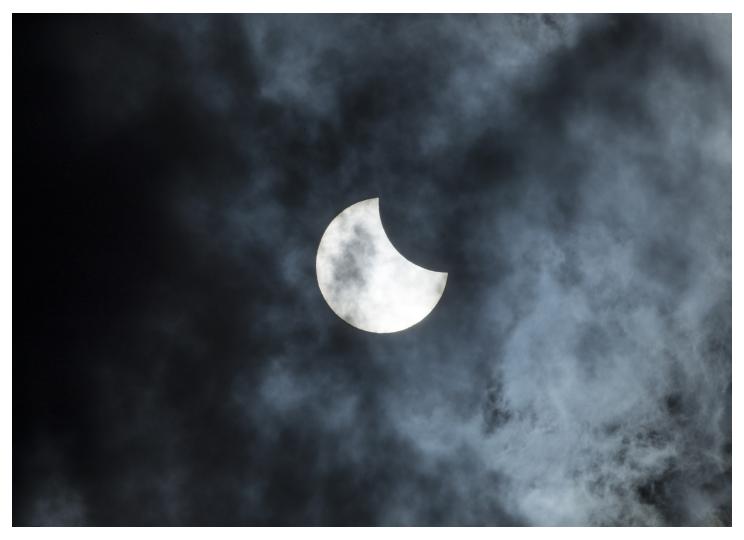

### The New

# DEPTH OF FIELD PREVIEW

ack in the day when we all shot film, photography was very different. I bought my first camera, a Canon FT QL, in 1968. The first great innovation just a few years later that created tremendous excitement in the photographic industry was stopped-down metering.

This revolutionary invention in the mid-1970s changed everything. Prior to this, when a photographer looked through the viewfinder of a TTL camera, the image appeared bright only when the aperture was wide open. As soon as

SIDE BAR: TTL, or through-the-lens, means a person looking through the view-finder is seeing exactly what the lens sees. We take this for granted now, but in the 1960's and before, many cameras such as rangefinders and twin lens reflex medium format cameras didn't offer this. You'd look through a viewfinder while the picture was being taken by a lens which was positioned somewhere else on the camera body. With this system, it was easy to 'cut someone's head off' in framing the shot because, in the viewfinder, the composition looked correct . . . but in actuality it wasn't.

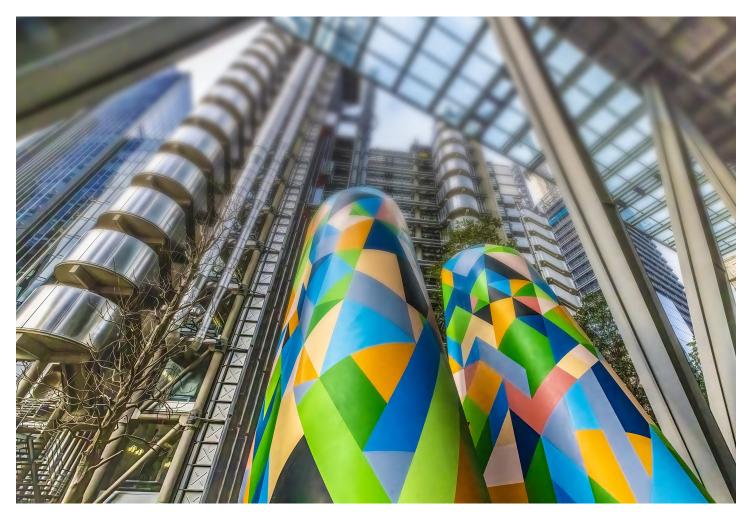

the aperture ring was manually rotated to select a smaller lens opening (there was no such thing as auto focus at this time), the image in the viewfinder got darker and darker. At f/16 for example, it was hard to compose a picture with confidence because the subject or scene was so dark.

This was a challenge to deal with, but the camera's built-in exposure meter operated on the light it detected entering the camera. A small aperture allows less light into the camera -- i.e. the subject should appear darker -- thus the meter would produce an accurate reading based on this information.

#### Stopped-down metering

This new feature kept the viewfinder image bright as if the aperture setting was wide open even though the photographer had selected a small aperture. No longer did the viewfinder become annoyingly dark when choosing an aperture for increased depth of field. I remember all the national photo magazines publishingt articles applauding this new innovation.

#### Depth of field preview

The depth of field preview feature was, and is, a way to preview the depth of field you'll have when the picture is taken at a certain lens aperture. Because of stopped-down metering, you are always looking at the subject or scene through a large lens aperture even though you may have selected a small aperture for increased depth of field. That's why the viewfinder stays bright, but at the same time, you can't visually assess how much depth of field you will have because the you're viewing the scene through

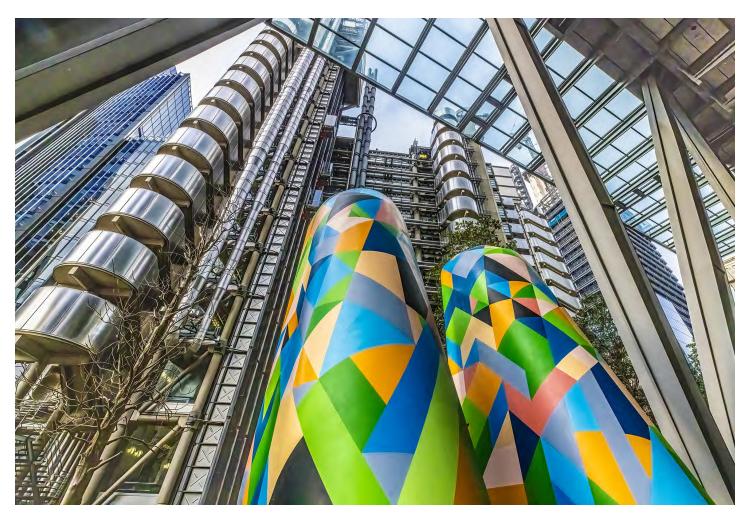

the largest aperture on the lens.

This is where the DOF preview button comes in. By pushing this button (and pretty much all good cameras have this feature), the camara closes the lens down to your pre-selected lens aperture so you can see the actual DOF. So, because of stopped-down metering, you see a bright scene as if you've chosen, say, f/2.8, even though you wanted more depth of field with an aperture of f/22. The DOF preview button closes the lens down to f/22 so you can preview how much of the scene will be in focus.

However . . . the viewfinder gets very dark at f/22. In other words, using the DOF preview button *overrides the stopped-down metering*. When small apertures like f/16, f/22, and f/32 are selected, the viewfinder gets so dark when using the depth of field preview feature that, to be honest, it's hardly worth the effort. You can barely see the details in the composition.

This is why I never use the depth of field preview feature.

#### A game changer

When I was writing the article on photographing solar eclipses, I wanted to offer several ways of protecting your eyes from the bright light of the sun. I thought about the depth of field preview button and how it diminishes light when the camera is set to a small lens aperture.

But, to be honest, I had no idea where that feature was in my Canon R5 since I'd never used it. So, I found the button from a YouTube video, but it wasn't working. I called Canon's tech support, and the experienced agent I spoke

with didn't know how to set the camera to do what I wanted, either. After waiting 10 minutes on hold, I played around with the camera and then, Eureka!, I found it. When the agent came back on the line, I actually explained it to him.

It turns out that with the advancement of mirrorless cameras, the depth of field preview button has been updated and improved. I don't own a Nikon, Sony, or Olympus camera, but I'm sure it's the same with their mirrorless camera bodies.

When the depth of field preview button is now utilized, you can see how more of the elements in the composition come into focus, BUT . . . the viewfinder image doesn't get darker! The DOF preview doesn't override the stopped-down metering feature.

To set up the depth of field preview button in your camera model may take a bit of time researching on YouTube or plowing through the instruction manual, but once it's set up, this is a very useful tool. With every type of photographic situation from landscape photography to fashion shoots, you will be able to see how much will be in focus and what won't be. You can asssess depth of field after you've taken the picture on the LCD screen, of course, but this new approach gives you this information before you snap the shutter. Pictures like the flower field, below, are the perfect situation to use this newly designed preview feature. §

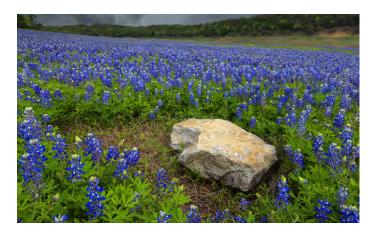

# Ethiopia Photo Tour Jan, 21 - Feb. 3, 2025

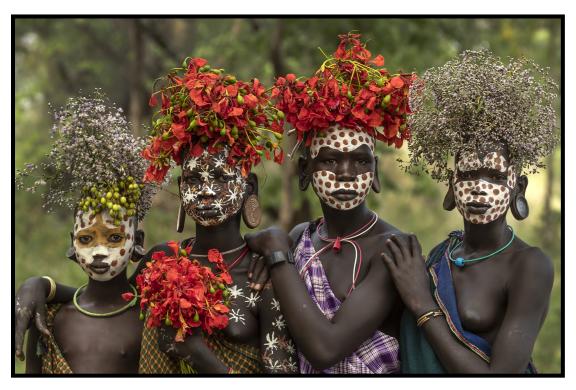

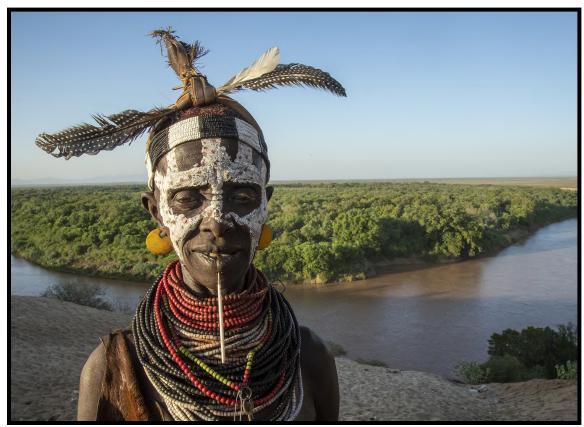

### a new

# SHOOTING STYLE

or many years, I only used manual exposure mode for certain types of subjects. For example, when photographing lightning, fireworks, and the Milky Way, you can't use a light meter. That's when I'd use manual mode.

For all the rest of the subjects I photographed, I used aperture priority or shutter priority. Now my entire orientation to shooting has changed. Why? Because technology has changed.

Unlike dSLR's and all cameras before that, mirrorless cameras allow us to see exactly what our pictures are going to look like with respect to exposure. WYSI-WYG: What you see is what you get. If you increase the speed of the shutter, the viewfinder image gets darker because less light is reaching the sensor. If you open the lens aperture from, say, f/11 to f/5.6, the image you see in the viewfinder gets two f/stops brighter. This is revolutionary in photography.

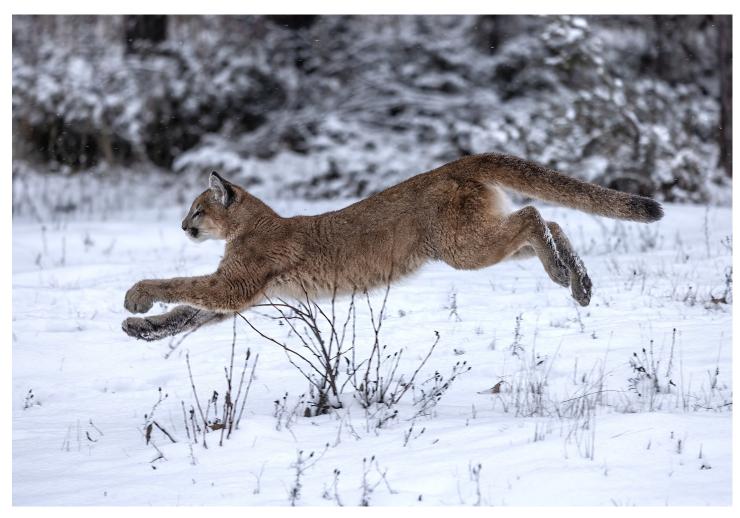

The other change that has impacted how I take pictures has been the improvement of digital technology such that excessive noise is manageable now when using high ISO settings. Noise is less to begin with and with Topaz DeNoise we can mitigate or eliminate outright unwanted noise.

Therefore, I now shoot exclusively in manual mode. This allows me to specifically choose both a shutter speed and a lens aperture. In Av and Tv modes, it's easy to end up with a setting that isn't to your liking. For example, you've chosen f/16 on Av mode for increased depth of field, but because you're shooting in dim light conditions the shutter speed slows down to 1/30. You didn't notice this until it was too late and your images were blurred.

When shooting in M mode, I choose exactly

the settings I want. When I turn the ISO dial, the exposure becomes correct because I can see the results in the viewfinder before I take the shot. If I'm shooting in reduced light conditions and the ISO necessarily has to be high to produce a correct exposure, I have the confidence that Topaz DeNoise will effectively deal with that problem.

I haven't used Av or Tv in at least a year, and every photographic situation I've encountered has been effectively exposed by using this method. In addition, when I need a fast speed such as photographing a running mountain lion or needing enough depth of field -- like shooting a stone bridge and tea house in Wales -- I have the confidence that I've chosen the settings correctly and an automatic feature in the camera isn't going to override what I know is necessary to achieve my vision. §

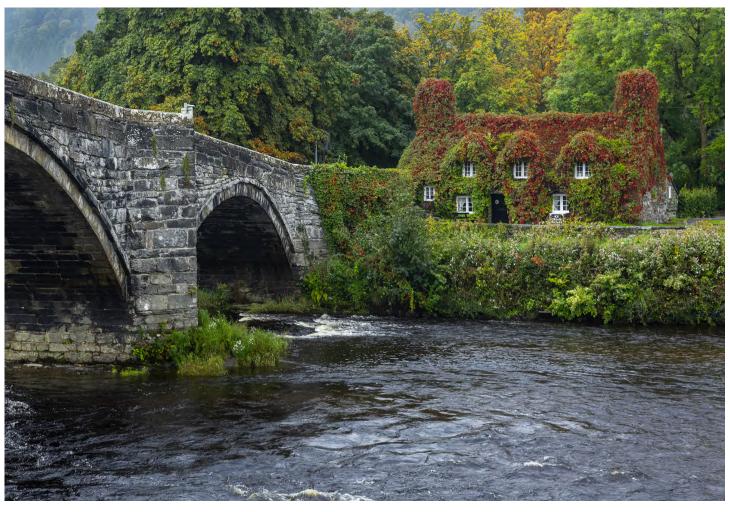

# PATAGONIA PHOTO TOUR

October 15 - 26, 2024

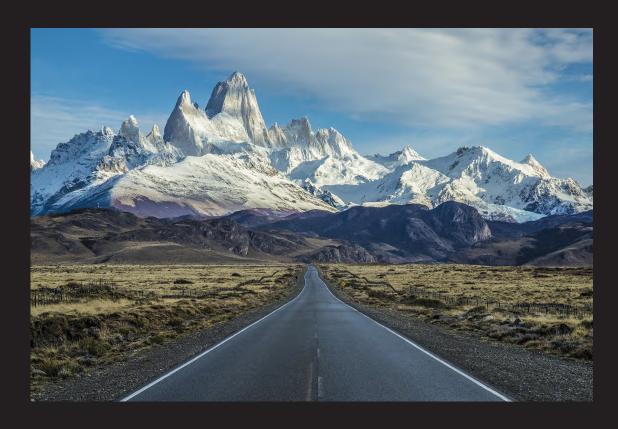

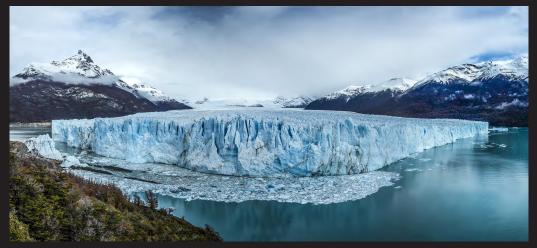

# Photography Quiz

- 1. Which paper size fits exactly the 2 x 3 aspect ratio of our digital images and doesn't require cropping?
  - a.  $8 \times 10$
  - b. 11 x 14
  - c. 5 x 7
  - d. 8 x 12
- 2. The complementary color of yellow is:
  - a. Blue
  - b. Cyan
  - c. Green
  - 4. Yellow
- 3. Focus stacking can be done without a tripod.
  - a. True
  - b. False
- 4. HDR can be done without a tripod.
  - a. True
  - b. False
- 5. A neutral density filter adversely affects the color of an image.
  - a. True
  - b. False
- 6. From f/1.4 to f/22 is how many f/stops?
  - b. Eightf/stops
  - c. Five f/stops
  - d. Six f/stops
- 7. "Negative space" in a photograph means:
  - a. A fairly large area with little or no detail
  - b. A scratched negative
  - c. When the positive and negative tonal values are reversed
  - d. A term that only applied to film photography
- 8. The closer a light source gets to a subject, the light becomes:
  - a. Warmer
  - b. Contrastv
  - c. Diffused
  - d. Cooler
- 9. What eliminates smog from a cityscape?
  - a. A polarizing filter
  - b. UV filter
  - c. Skylight filter
  - d. None of the above
- 10. White balance is the same thing as color temperature.
  - a. True
  - b. False

### **UPCOMING PHOTO WORKSHOPS**

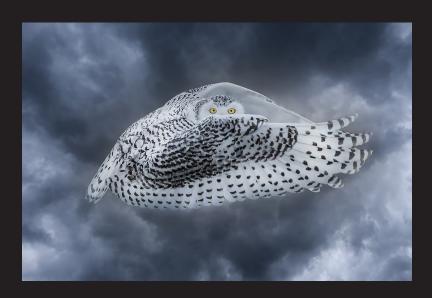

### Snowy Owl Workshop

Close up encounters with these beautiful birds of the North. Capture bird in flight shots in a snowy environment. Jim guides you in camera settings and technique to take the best pictures possible.

January 9 - 13, 2025

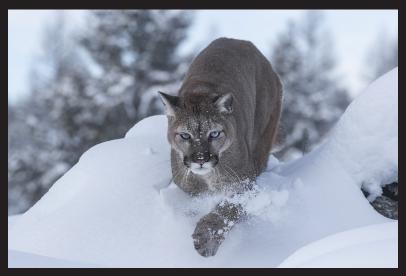

### Winter Wildlife Workshop

Photograph beautiful North American mammals plus a snow leopard in natural environments. Mountain lions, red foxes, arctic foxes, bobcats, lynx, wolves and more are in their full winter coats. This is a very special workshop.

February 6 - 11, 2025

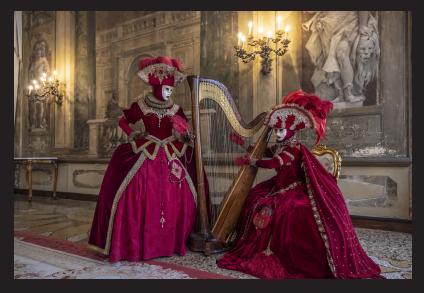

### Carnival in Venice

Photograph amazing costumes in a Medieval environment inside a 16th century palace and in an iconic gondola. The photography as well as the experience is amazing.

February 23 - March 1, 2025

### Expand your photographic artistry with

### eBooks

Click on any ebook to see inside

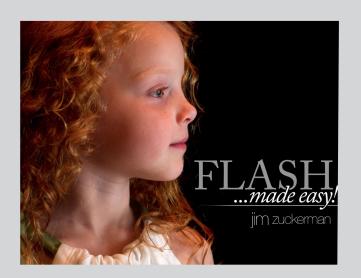

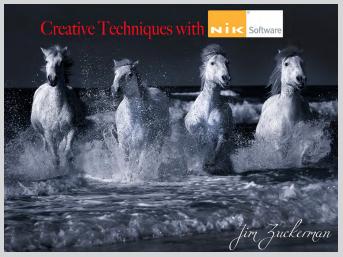

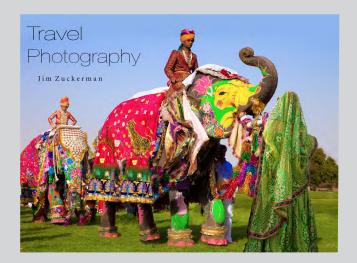

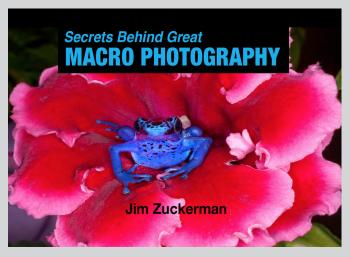

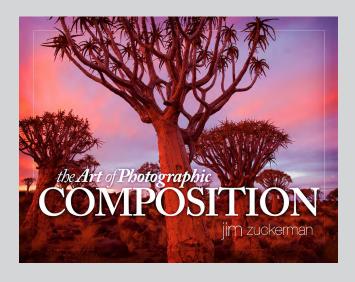

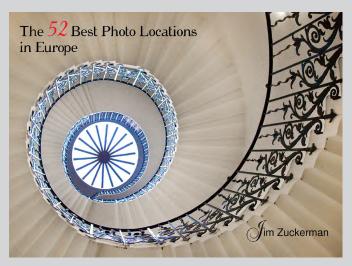

### eBooks continued

Click on any ebook to see inside

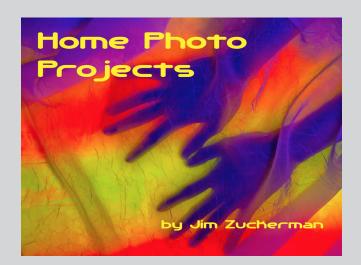

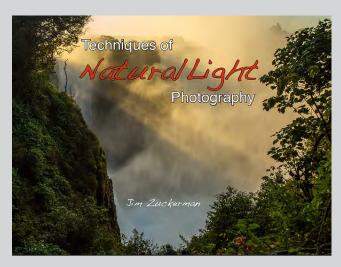

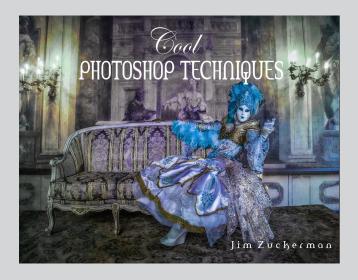

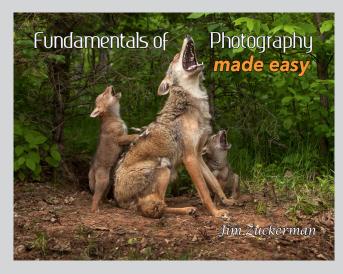

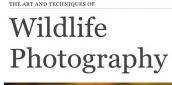

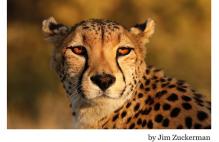

# **ONLINE AI COURSE**

# Blow your mind with how creative you can really be!

Starts March 2, 2024

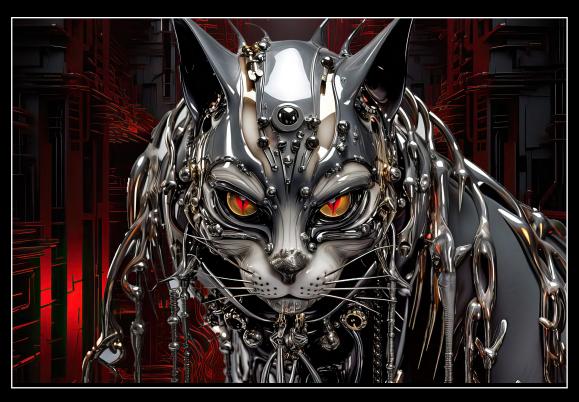

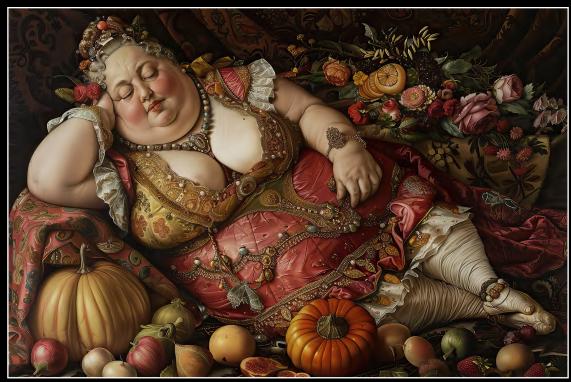

### What's wrong with this picture?

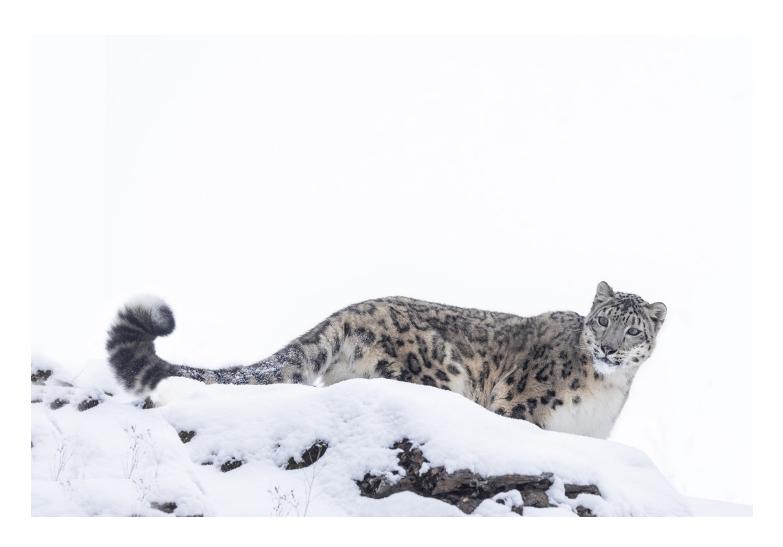

hite skies are not always bad. Winter landscapes sometimes look great with a white sky. In fact, white on white is one of my favorite color themes in nature.

Usually, though, when you compare a picture with a white sky to one in which the sky has more detail, or perhaps even some drama, it's hard to make the case for the white sky.

I took this picture of a snow leopard during my recent Winter Wildlife Workshop in Montana. There was some subtle detail in the sky, but when I exposed for the cat, the sky went solid white. You can see on the next page what a powerful visual impact storm clouds have on this shot.

In choosing a sky, consider the lighting. The snow leopard was photographed

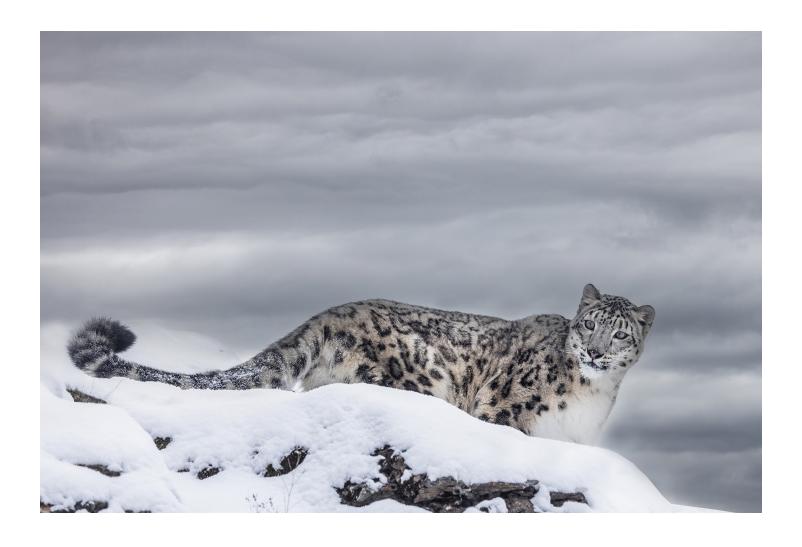

under a dense overcast, and this produced soft and diffused light. That means the replacement sky had to be one that would create the same type of lighting.

The sky replacement feature in Photoshop (Edit > sky replacement) makes it extremely easy to replace a white sky. If you haven't used it before, I recommend deleting the stock skies Adobe gives you. Those aren't your shots, and everyone has access to them. Once deleted, you can then upload your own skies. I suggest sunrises and sunsets, several storm cloud images, puffy white clouds on a blue sky, rainbows, and even cobalt blue skies typical of dawn and twilight. You'll find they all will come in handy at some point. As you can see with the two versions of the snow leopard, it makes a big difference. §

### SHORT AND SWEET

1. All cities, large and small, look their best when photographed at twilight. The colors, the mixture of light and shadow, and the drama of night illumination all go into making great photography. Every time I shoot a city, my favorite images are from twilight. This is Garden by the Bay in Singapore.

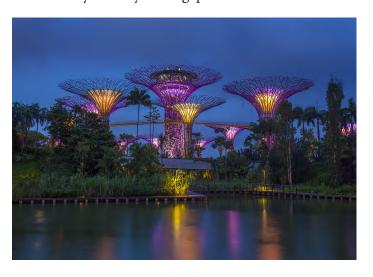

2. When it comes to action photography, err on the side of a fast shutter. Even if this pushes the ISO higher than you'd like, if the subject isn't sharp, there's no point. Noise can be eliminated; a blurred animal can't be made sharp. This is a giant river otter in the Pantanal region of Brazil.

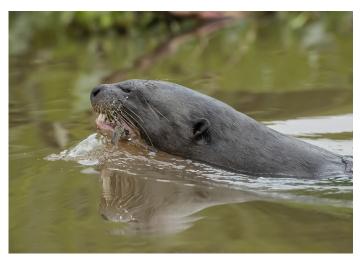

3. With so many places all over the world using non-traditional light bulbs, it's hard to know what white balance to use. Relying on auto white balance sometimes works and sometimes doesn't. Experiment when shooting an interior which WB you like. You can always change it in ACR or LR, of course.

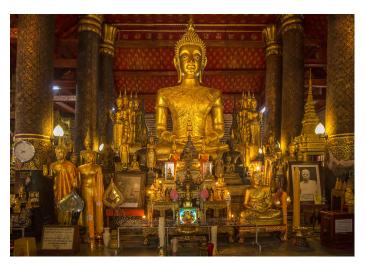

4. Making the foreground disproportionately large compared to the background is one of the best ways of shooting landscapes and so many types of subjects and compositions. The formula for a picture like this is placing a wide angle lens close to the foreground and using the smallest aperture for maximum DOF. §

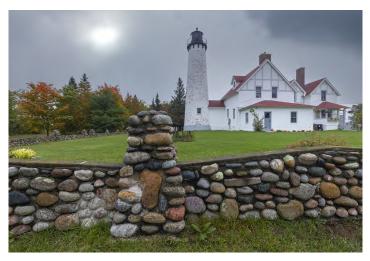

# Coast of France and the Loire Valley

April 4-13, 2024

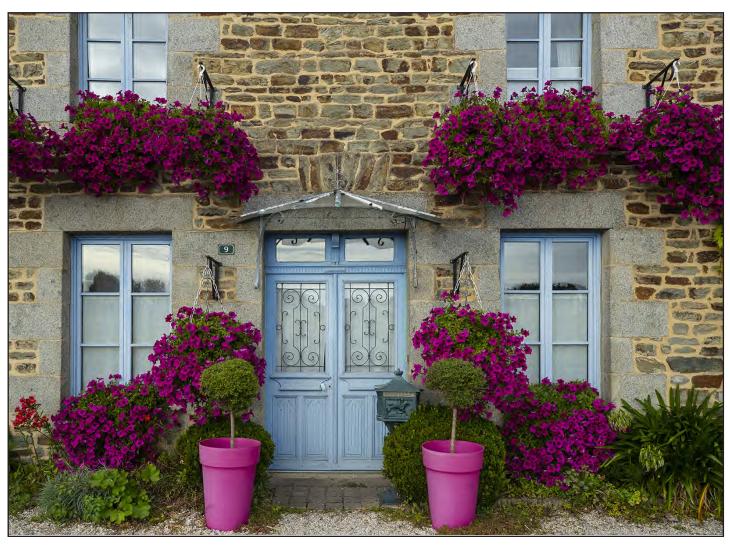

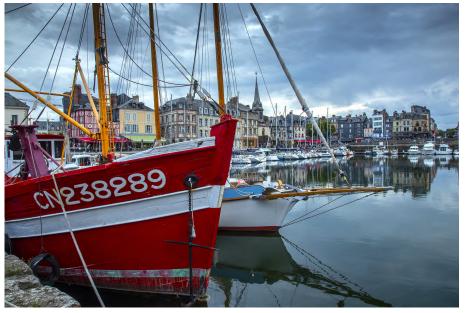

### **ASK JIM**

Every month, Jim answers a question from his online students, from people who participate in his tours and workshops, or from subscribers to this magazine. If you have a question you'd like Jim to answer, please drop him a note at photos@jimzuckerman.com.

Q: Jim . . .I have the hardest time capturing birds in flight. It's hard to keep them in the frame, and it seems impossible to get them in focus and sharp. What is your secret? Fran Johannsen, Lewisburg, Tennessee

A: I've written many articles on this subject. In short, 1) use a fast shutter speed of 1/3200, 2) set up a central cluster of focus points, 3) zoom back so you are not so tight on the birds, 4) if your camera has eye-tracking, use it, and 5) try to anticipate the direction of flight. You will have a lot better chance at getting good pictures when the birds fly left to right to left as opposed to flying directly at you. §

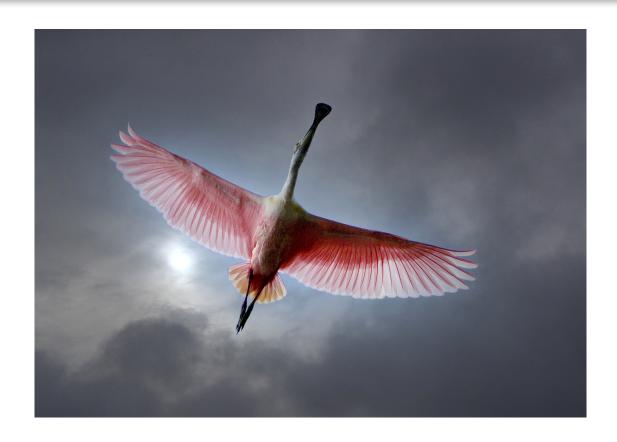

# Partial List of Photography Tours 2024 - 2025

**COSTA RICA BIRDS** 

May 2024

HOLLAND & BELGIUM Apr/May 2024

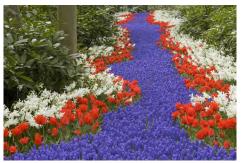

COLORADO in AUTUMN Sept/Oct 2024

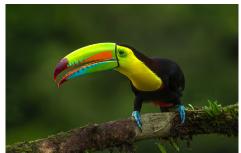

PATAGONIA Oct 2024

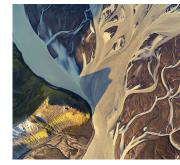

**ICELAND DRONE TOUR** 

Aug/Sept 2024

LOUISIANA SWAMPS Oct/Nov 2024

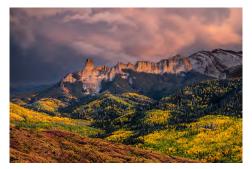

AUTUMN in JAPAN Nov 2024

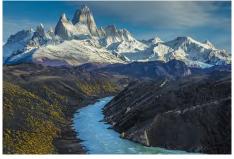

SNOWY OWLS, CANADA Jan 2025

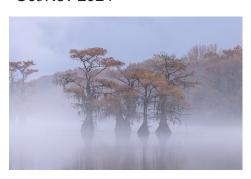

WINTER WILDLIFE Feb 2025

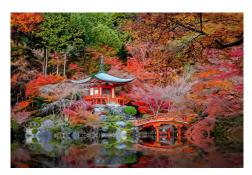

GREAT GRAY OWLS, CANADA Feb 2025

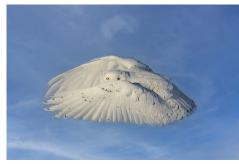

FAROE ISLANDS April/May 2025

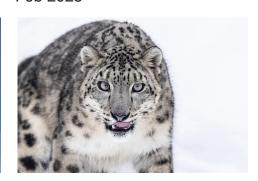

TEXAS BIRDS May 2025

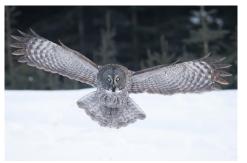

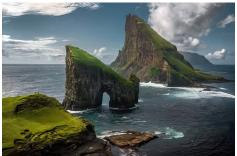

# **Great Gray Owls, Canada**

Februtary 16 - 21, 2025

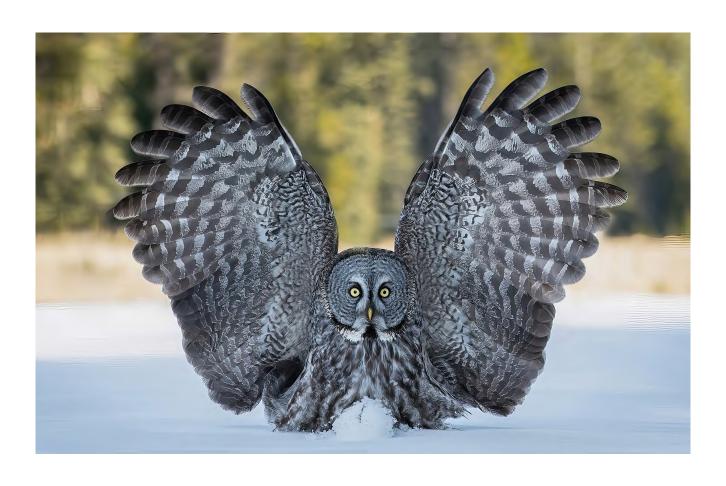

## **Student Showcase**

Each month, Jim features one student who took beautiful and inspiring images on one or more of his photography tours or workshops. It's really fascinating how photographers see and compose such different images even though we may go to the same places. Everyone takes great photographs on Jim's trips.

Sharon Wilson, Costa Mesa, California White horses of the Camargue, London/Paris photo tour.

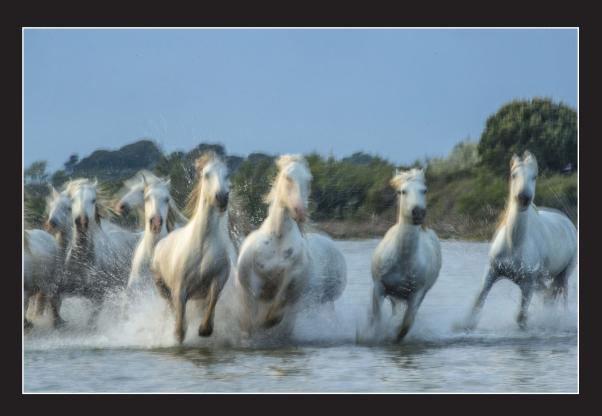

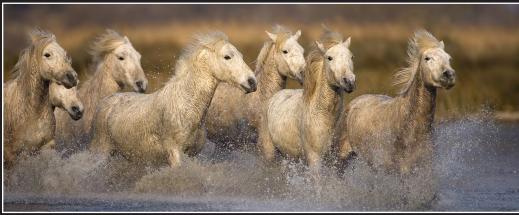

© Sharon Wilson

# Student Showcase, continued

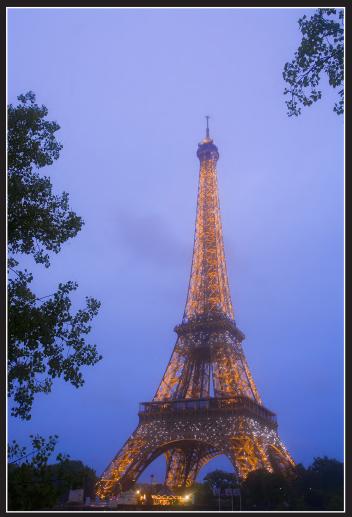

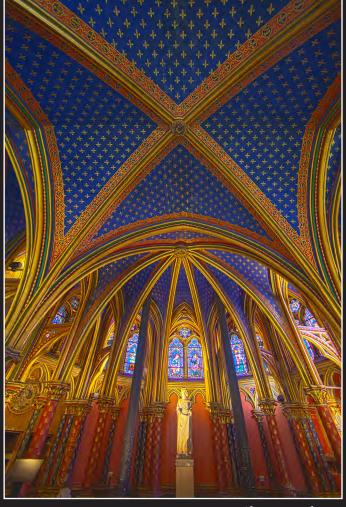

© Sharon Wilson

# Student Showcase, continued

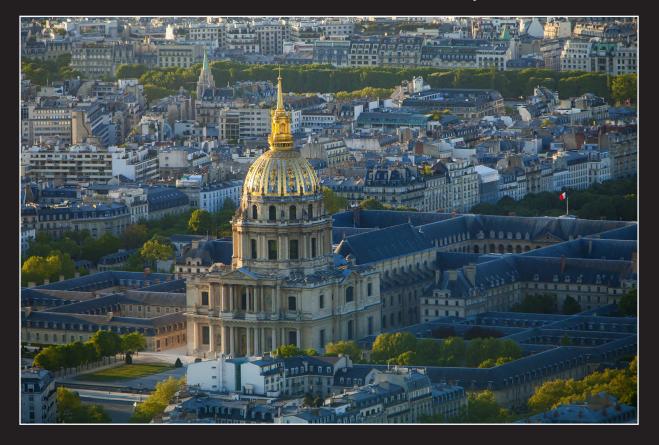

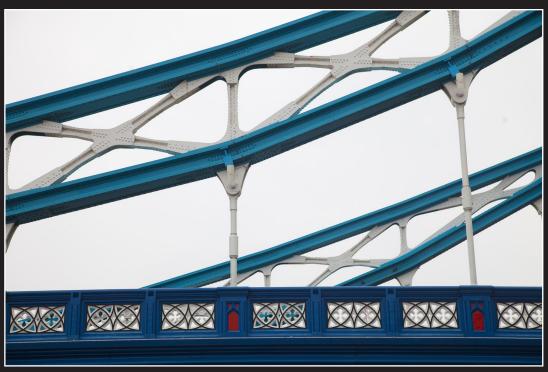

© Sharon Wilson

# Student Showcase, continued

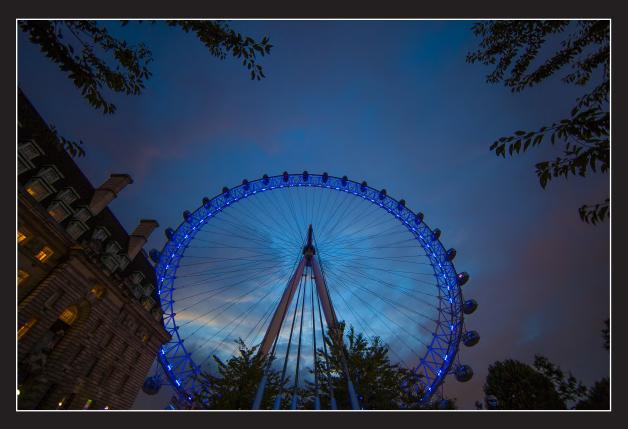

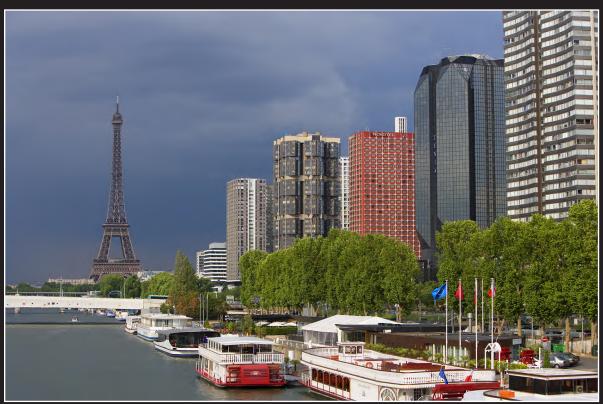

© Sharon Wilson

# <u>Autumn in JAPAN</u>

### November 20 -29, 2024

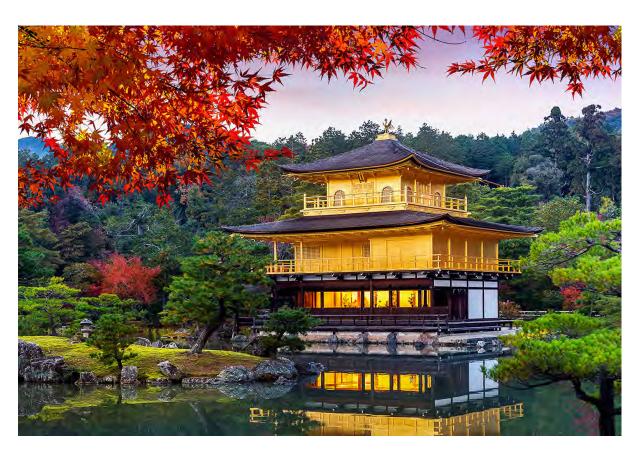

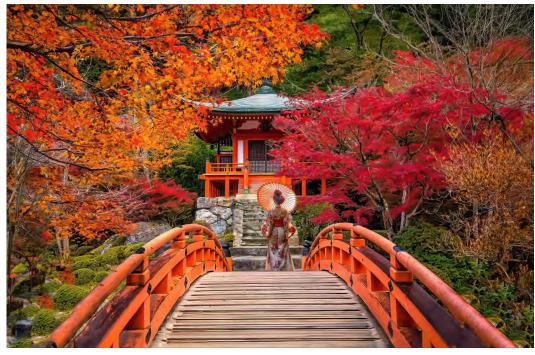

# HOLLAND & BELGIUM

### April 24 to May 2, 2024

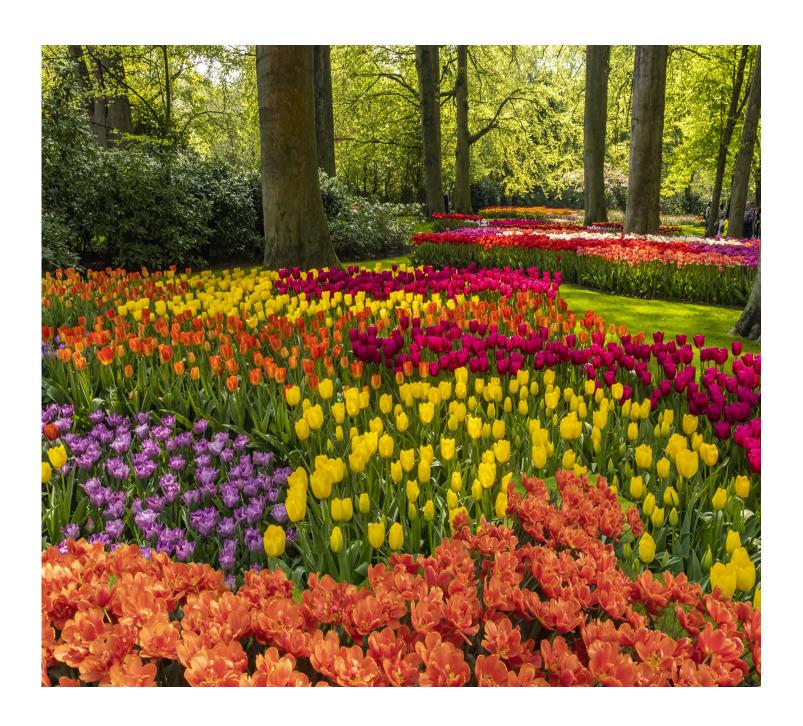

### PHOTO INSIGHTS

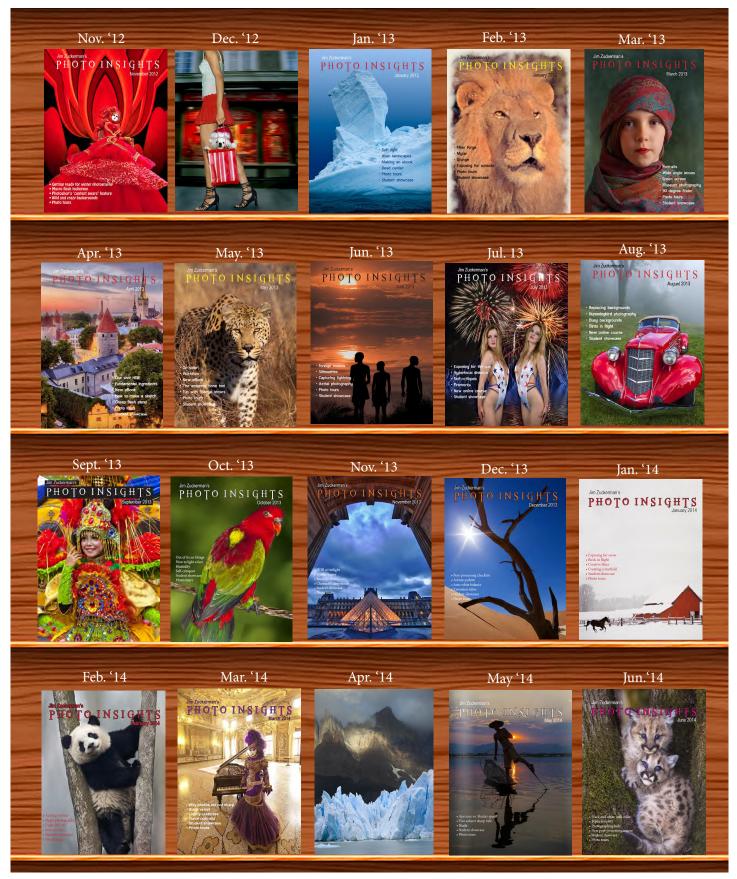

### PHOTO INSIGHTS

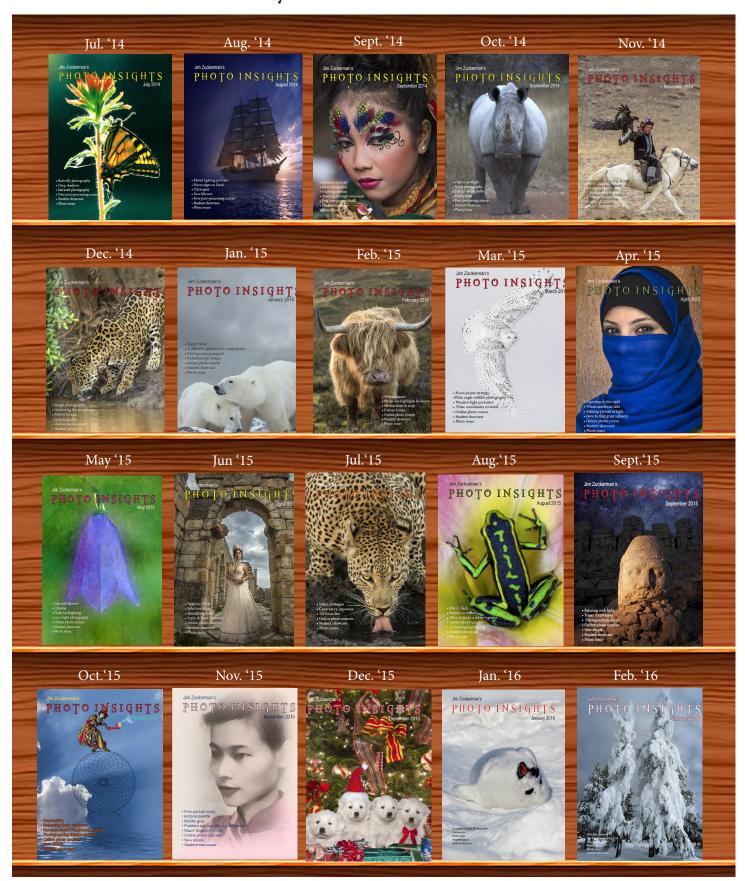

### PHOTO INSIGHTS

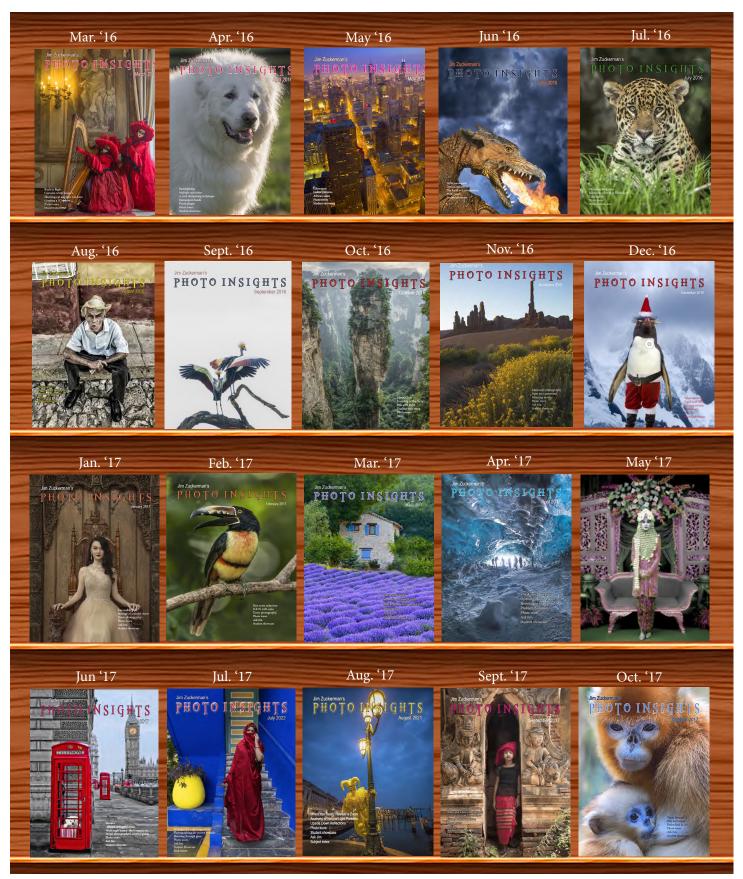

### PHOTO INSIGHTS

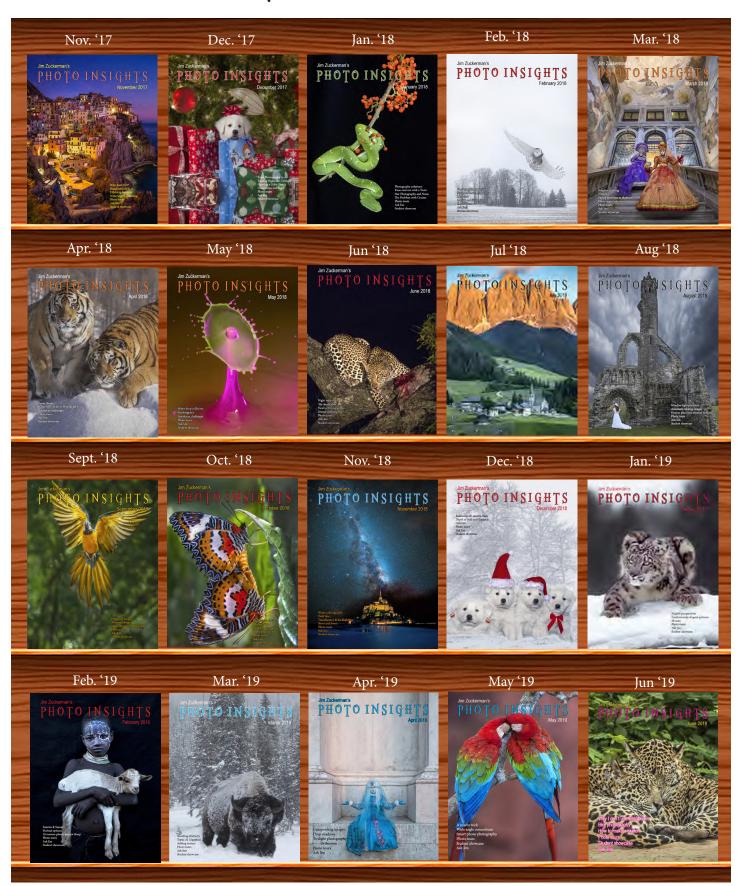

### PHOTO INSIGHTS

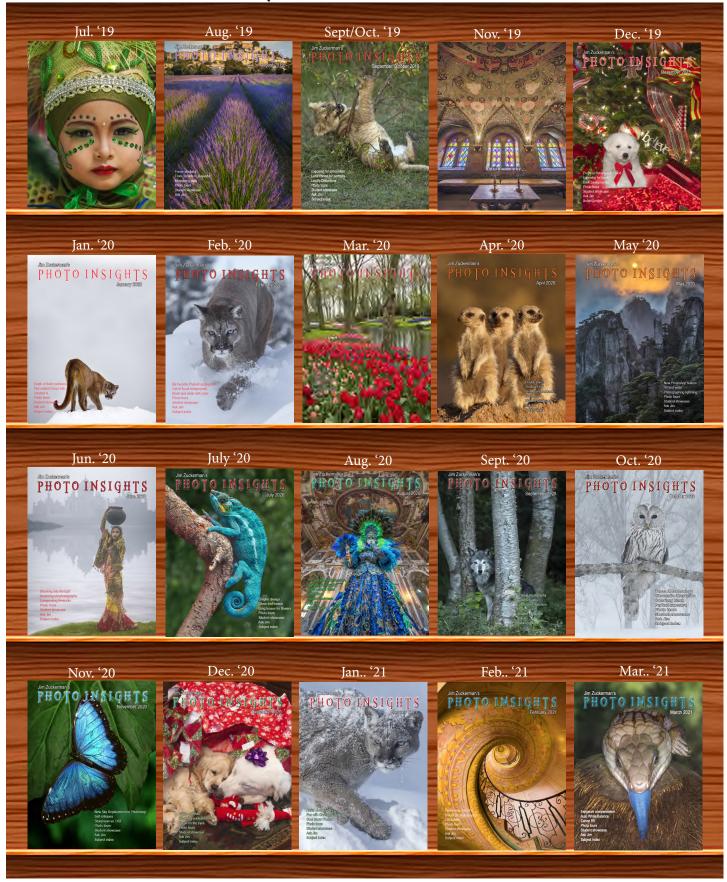

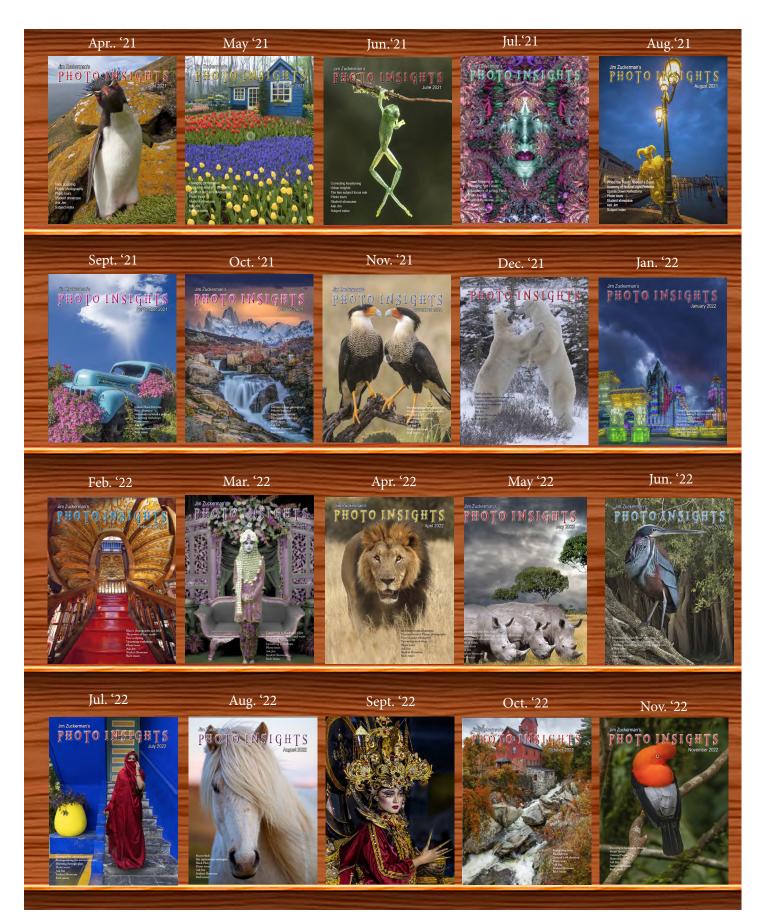

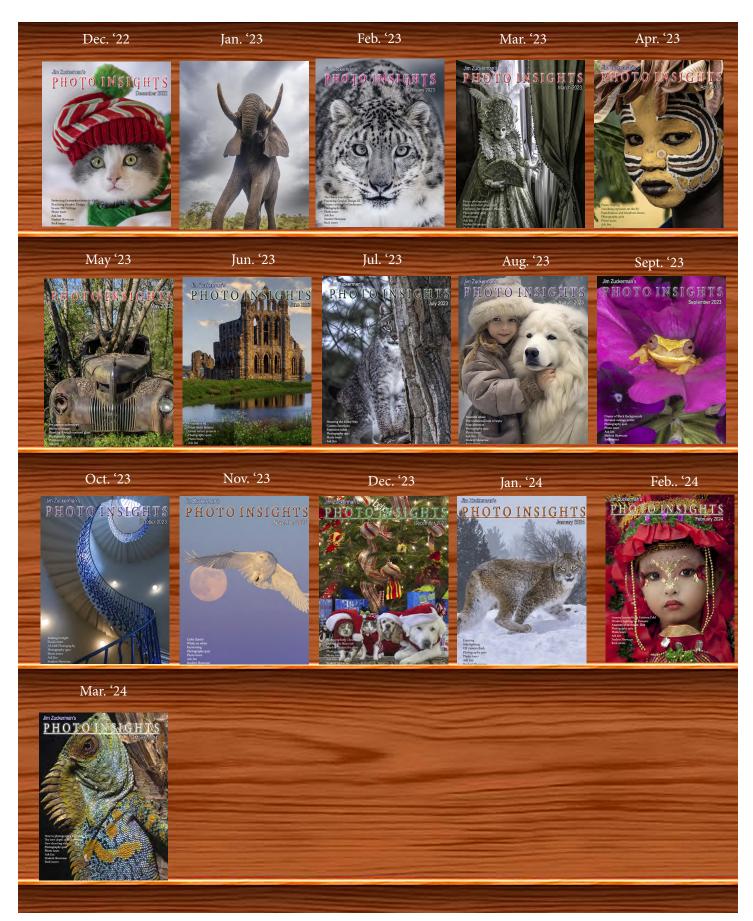

| Subject                                          |                      | 11 |
|--------------------------------------------------|----------------------|----|
| 1/3 focus law                                    | Jul. '15             |    |
| 3D sphere                                        | Mar. '16             |    |
| 90 degree finder                                 | Mar. '13             |    |
| Abstracts in soap                                | Feb. '15             |    |
| Abstracts, Shooting                              | Mar '19              |    |
| Aerial photography                               | Jun. '13             |    |
| Aerial photography                               | Jan. <b>'</b> 21     |    |
| African safari                                   | May '16              |    |
| AI plus Photograpjhy                             | Oct. '23             |    |
| Airplane windows                                 | Mar. '16             |    |
| Alien landscapes                                 | Jan. '13             |    |
| Anatomy of 8 photographs                         | Jan. '16             |    |
| Anatomy of an Action Shot                        | Feb. '24             |    |
| Angled perspectives                              | Jan. '19             |    |
| Aperture vs. shutter speed                       | May '14              |    |
| Aperture priority                                | Sept. '14            |    |
| Aurora Borealis                                  | Apr. '17             |    |
| Auto white balance                               | Dec. '13             |    |
| Autofocus, when it fails                         | Apr. '15             |    |
| Autofocus failure                                | Aug. '15             |    |
| Autofocus failure                                | Jan. '17             |    |
| Autofocus challenges                             | Apr. '18             |    |
| Auto ISO                                         | Nov '17              |    |
| Auto White Balance                               | Mar' '21             |    |
| Autumn Foliage                                   | Sep. '18             |    |
| Autumn Color                                     | Sep. '20             |    |
| Autumn foliage photography                       | Oct. '21             |    |
| riatamin ionage photography                      | Oct. 21              |    |
| Back button focus                                | Oct. '18             |    |
| Backgrounds, wild                                | Nov. '12             |    |
| Backgrounds, busy                                | Apr. '13             |    |
| Backlighting                                     | Apr. 13<br>Apr. 16   |    |
| Backlighting                                     | Oct. '22             |    |
| Birds in flight                                  | Aug. '13             |    |
| Birds in flight                                  | Jan. '14             |    |
| Birefringence                                    | May '18              |    |
| Birds in flight                                  | Mar. '16             |    |
| Birds in flight, camera setting                  |                      |    |
| Bird Photography                                 | Jun '19              |    |
| Black backgrounds                                | Aug. '23             |    |
| Blacklight photography                           | Feb. '21             |    |
| Black velvet                                     | Mar. '14             |    |
| Black and white conversions                      | Mar. '17             |    |
| Black and white solarization                     | Sep. '17             |    |
| Black and white with color                       | Jan. '20             |    |
| Black and white plus color                       | Mar. '23             |    |
| Blown highlights                                 | Feb. '18             |    |
| Blue monochromes                                 | Jan. '22             |    |
| Black Plexy                                      | λιια '22             |    |
| Blur, field                                      | Aug. '22<br>Nov. '18 |    |
| Blur technique                                   | Oct. '17             |    |
| Bokeh                                            | Jun. '15             |    |
| Botanical gardens, shooting                      | Apr. '22             |    |
| Butterfly photography                            | Apr. 22<br>Jul. '14  |    |
| Butterny photography                             | Jul. 14              |    |
| Camera buying guidelines                         | Dec. 21              |    |
| Camera settings for landscape                    |                      |    |
| Camera setting priorities                        | Jun. '17             |    |
| Camera setting priorities  Canon R5              | Mar. '21             |    |
| Capturing lightning                              | Jun. '13             |    |
| Capturing lightning Capturing what you don't see |                      |    |
| Capturing what you don't see                     | Jul. '16             |    |
| Changing perspective                             |                      |    |
| Cheap flash stand                                | May '21<br>Apr. '13  |    |
| Cheap hash stand<br>Children photography         | Apr. 13<br>Jun. '14  |    |
| Choosing a telephoto lens                        | Dec. '20             |    |
| onousing a telephoto tens                        |                      |    |
|                                                  |                      |    |

| Chromatic aberration                                | May '13             |
|-----------------------------------------------------|---------------------|
| Chrome                                              | Dec. '18            |
| Cityscapes                                          | Aug. '14            |
|                                                     |                     |
| Clarata al fiving an issue                          | May '16<br>Sep. '17 |
| Clone tool, fixing an issue<br>Clone tool technique | Sep. 17<br>Jul. '20 |
| <u> </u>                                            | Nov. '23            |
| Color theory                                        |                     |
| Composites and Light                                | Dec. '17            |
| Compositing images                                  | Apr. '19            |
| Compositing, 7 steps                                | Jan. 22<br>Jan. '15 |
| Composition, different approach                     |                     |
| Content-aware, New                                  | Aug. '20            |
| Content aware move tool                             | Jan. '23            |
| Contrast vs. exposure                               | Jul. '15            |
| Converting to black and white                       | Mar. '22            |
| Correcting keystoning                               | Jun. '21            |
| Creating a star field                               | Jan. '14            |
| Creating Art out of Motion                          | May '22             |
| Creating a Sketch                                   | Dec. '17            |
| Creative blurs                                      | Jan. '14            |
| Custom functions                                    | Jul. '23t           |
|                                                     |                     |
| Dark backgrounds                                    | Nov. '19            |
| Dawn photography                                    | Jan. '17            |
| Dawn photography                                    | Feb. '17            |
| Dead center                                         | Jan. '13            |
| Dead center                                         | Oct. '23            |
| Dealing with smog                                   | Oct. '16            |
| Decay photography                                   | Sep. '15            |
| Define Pattern                                      | Sep. '18            |
| Depth of field                                      | Aug. '16            |
| Depth of field confusion                            | Jan. '20            |
| Depth of field and distance                         | Dec. '18            |
| Depth of field and obliqueness                      | May '21             |
| Depth of field, shallow                             | Apr. '20            |
| Depth of field vs. sharpness                        | Nov. '20            |
| Double takes                                        | Apr. '20            |
| Drone photography                                   | Mar. '23            |
| Drop shadows                                        | Apr. '19            |
| Dust, Minimizing                                    | Aug. '19            |
| Dust, Millimizing                                   | riug. 19            |
| eBook, how to make                                  | Jan. '13            |
| Elevated vantage points                             | Aug. '23            |
| Eliminating people from photos                      | Jun. '22            |
| Embedded in Ice                                     | Oct. 17             |
| Energy saving bulbs                                 | Sep. '14            |
| Equidistance and telephoto lenses                   | Apri. '23           |
| Exploring the power visuals of AI                   | Mar. '23            |
| Exposing for the sun                                | Sep. '16            |
| Exposure, the sun                                   | Jul. '13            |
| _                                                   | Sep. '13            |
| Exposure technique                                  | Jan. '14            |
| Exposure, snow                                      |                     |
| Exposure triangle                                   | Nov. '14            |
| Exposure, to the right                              | Apr. '15            |
| Exposure compensation                               | Sep. '16            |
| Exposure compensation                               | Mar. '21            |
| Extension tubes                                     | Dec. '13            |
| Extension tubes                                     | Jul. '23            |
| Face sculpting                                      | Apr. '21            |
| Face sculpting                                      | Feb. '22            |
| Festival photography                                | Sep. '20            |
| Fill flash                                          | Sep. 20<br>Sep. '13 |
| Filter forge                                        | Feb. '13            |
| Fireworks                                           |                     |
|                                                     | Jul. '13            |
| Fireworks, Compositing                              | Jun '20             |

|                                     |          | <u>r</u> |
|-------------------------------------|----------|----------|
|                                     | May '13  |          |
| Fisheye lenses                      | Feb. '15 |          |
| Fisheye fantasies                   | Oct. 21  |          |
|                                     | May '15  |          |
| ~ ·                                 | Oct. '15 |          |
| , ,                                 | Dec. '18 |          |
|                                     | Sep. '16 |          |
|                                     | Mar. '20 |          |
|                                     | Nov. '19 |          |
| Floral Portraits, Indoors           | Aug. '21 |          |
|                                     | May '15  |          |
| Flower photography                  | Apr '21  |          |
| Flowers in harsh light              | Jul. '16 |          |
| Focus on the eyes                   | Dec. '20 |          |
| Focus points                        | Mar. '15 |          |
| Focus points                        | Sep. '20 |          |
| Focus stacking                      | Mar. '17 |          |
| Focus stacking                      | Aug. '19 |          |
| Focusing in the dark                | Oct. '16 |          |
| Foreign Dancers, Photographing      | Nov' 17  |          |
| Foreign models                      | Jun. '13 |          |
| Fractals, generating                | Sep. '13 |          |
| Fractals                            | Jul. '19 |          |
| Framing                             | May '17  |          |
| Framing                             | Jan. '24 |          |
| Freezing ultra action               | May '17  |          |
| From Terrible to Beautiful          | Aug. '19 |          |
| Fun with paint                      | Oct. '16 |          |
| Fundamental ingredients             | Apr. '13 |          |
| Fundamentals That Make Great Photos | Jan. '19 |          |
| Fun With Christmas Lights           | Jan. '21 |          |
| Fun with Food                       |          |          |
|                                     |          |          |
|                                     | Jul. '20 |          |
|                                     | Dec. '15 |          |
|                                     | Jun. '23 |          |
|                                     | Jan.' 22 |          |
| E                                   | Dec. '23 |          |
| Great subjects                      | Apr. '15 |          |
| _                                   | Jul. '19 |          |
| Green screen                        | Mar. '13 |          |
| Ground level shooting               | Oct. '22 |          |
| Grunge technique                    | Feb. '13 |          |
| Heavy Lens Debate, The              | Feb. '23 |          |
| HDR, one photo                      | Apr. '13 |          |
| HDR at twilight                     | May '13  |          |
|                                     | Jun. '15 |          |
|                                     | Dec. '16 |          |
|                                     | Nov '17  |          |
| HDR, hand held                      | Jul. '18 |          |
| HDR panoramas                       | Jun. '16 |          |
| HDR, choosing the number of frames  | Jun. '22 |          |
| High wind                           | Apr. '17 |          |
| Highlights                          | Apr. '14 |          |
| Highlights, overexposed             | Feb. '15 |          |
|                                     | Jun '19  |          |
|                                     | Apr. '20 |          |
|                                     | Jun. '23 |          |
|                                     | Mar. '20 |          |
| Humidity                            | Oct. '13 |          |
| Hummingbird photography             | Apr. '13 |          |
| Hyperfocal distance                 | Jul. '13 |          |
| Image medicing                      | A ~ \$10 |          |
| Image resizing                      | Aug. '18 |          |
| Implying motion                     | Sept.'14 |          |
|                                     |          |          |

| 11000 1110181                             | it ibbact                 |
|-------------------------------------------|---------------------------|
| Impossible DOF                            | Feb. '16                  |
| Impossible DOF                            | Jan. '17                  |
| Indestructible camera bag                 | Dec. '14                  |
| Infrared photography                      | Jul. '14                  |
| Insane ISO settings                       | Dec. '22                  |
| Interiors                                 | Oct. '15                  |
| iPad: Loading photos                      | Aug.'17                   |
| iPhone photography, pros and cons         | Apr. '22                  |
| 1 8 1 7/1                                 | *                         |
| Jungle photography                        | Dec. '14                  |
|                                           |                           |
| Kaleidoscopic images                      | Jan. '15                  |
| Kaleidoscopis images                      | Aug. '20                  |
| Keystoning                                | Nov. '23t                 |
| Keystoning, correcting                    | Aug. '15                  |
| T.D. 1.                                   | D 1 (10                   |
| L Bracket                                 | Feb. '18                  |
| L Bracket                                 | Feb. '21                  |
| Landscape photography                     | Dec. '12                  |
| Landscape photography                     | Apr. '14                  |
| Landscape photography                     | Nov. '16                  |
| Layer Masks, The Power of                 | Feb. '22                  |
| Lessons Learned from Extreme Cold         | Feb. '24                  |
| Light fall-off                            | Feb. '14<br>Dec. '21      |
| Light painting                            |                           |
| Lighting a face                           | Oct. '13                  |
| Lightning photography                     | May '20                   |
| Liquify<br>Liquify Distortions            | Feb. '18<br>Sept/Oct. '19 |
| Lenses, Essential                         | Aug. '23                  |
| Long lens portraits                       | Oct. '18                  |
| Long Lenses for Flowers                   | Jul. '20                  |
| Low light photography                     |                           |
| Low light photography<br>Luminar 4        | May '15<br>Jan. '20       |
| Lummar 4                                  | jan. 20                   |
| Macro flash                               | Nov. '12                  |
| Macro flash                               | Sep. '14                  |
| Macro flash                               | Aug. '15                  |
| Macro flash                               | Aug. '22                  |
| Macro photography and DOF                 | Feb. '22                  |
| Macro trick                               | May '19                   |
| Managing soft focus                       | Jul. '21                  |
| Mannequin heads                           | Apr. '16                  |
| Metering modes                            | Nov. '16                  |
| Meters, How They Work                     | Jul. '18                  |
| Meters, when they fail                    | Dec. '16                  |
| Metering situations, Impossible           | Jul. '19                  |
| Middle gray                               | Nov. '15                  |
| Milky Way, Shooting thet                  |                           |
| Minimizing dust on the sensor             | Nov. '21                  |
| Mirrors                                   | Jan. '19                  |
| Mirror images                             | May '23                   |
| Model shoot                               | Jan. '17                  |
| Moon glow                                 | Oct. '16                  |
| Mosaics                                   | Jun. '17                  |
| Mundane to Ideal                          | Nov. '19                  |
| Museum photography                        | Mar. '13                  |
| Natural Light Portraits                   | Δ11α '21                  |
| Natural Light Portraits<br>Negative space | Aug. '21<br>Jan. '16      |
| Neon edges on black                       | Aug. '14                  |
| Neutral Density filters                   | Jun. '18                  |
| New depth of field preview                | Mar. '24                  |
| New shooting style                        | Mar. '24                  |
|                                           |                           |
|                                           |                           |

| Neutral Density filters and water                | Mar. '22             |
|--------------------------------------------------|----------------------|
| Night photography                                | Feb. '14             |
| Night Safaris                                    | Jun. '18             |
| Night to Twilight                                | Dec. '17             |
| Noise reduction                                  | Feb. '17             |
| Noise reduction                                  | 100. 17              |
| Off-camera flash                                 | Jan. '24             |
| Oil and water                                    | May '20              |
| Organization of photos                           | Mar. '18             |
| Out of focus foregrounds                         | Jan. '20             |
|                                                  |                      |
| Paint abstracts                                  | May '13              |
| Paint abstracts                                  | Aug. '21             |
| Painting with light                              | Sep. '15             |
| Panning motion                                   | Dec. '16             |
| Pano-Mirrors with a twist                        | Jan. '18             |
| Parades                                          | Sep. '13             |
| Parallelism                                      | Nov. '19             |
| Parallelism and DOF                              | Feb. '21             |
| Perspective, Super Exaggeration of               | Dec. '21             |
| Photo shsaring                                   | Apr. '23             |
| Photo terms                                      | Nov. '22             |
| Photographing Christmas                          | Dec. '23             |
| Photography to Art                               | Dec. '17             |
| Photography solutions                            | Jan. '18             |
| Photoshop, content Aware                         | Nov. '12             |
| Photoshop, sketch technique                      | Apr. '13             |
| Photoshop, replace background                    | Apr. '13             |
| Photoshop, actions palette                       | Dec. '13             |
| Photoshop, layer masks                           | Feb. '13             |
| Photoshop, the clone tool                        | May '13              |
| Photoshop, soft foliage                          | Oct. '13             |
| Photoshop, mixer brush tool                      | Sept. '14            |
| Photoshop, b & w with color                      | Jun. '14             |
| Photoshop, drop shadows                          | Jul. '14             |
| Photoshop, creating texture                      | Feb. '14             |
| Photoshop, face mirrors                          | Feb. '14             |
| Photoshop, liquify                               | Mar. '14             |
| Photoshop, face mirrors                          | Aug. '14             |
| Photoshop, digital spotlight                     | Sep. '14             |
| Photoshop, enlarge eyes                          | Nov. '14             |
| Photoshop, darken the periphery                  | Dec. '14             |
| Photoshop, mirror images                         | Dec. '14             |
| Photoshop, beam of light                         | Apr. '15             |
| Photoshop, polar coordinates                     | Mar. '15             |
| Photoshop, chrome                                | May '15              |
| Photoshop, actions palette                       | Nov. '15             |
| Photoshop, cut and paste                         | Nov. '15             |
| Photoshop, geometrics                            | Oct. '15<br>Oct. '15 |
| Photoshop, plugins                               | Apr. '16             |
| Photoshop, multiple selections                   | Apr. '16<br>Apr. '16 |
| Photoshop, sharpening<br>Photoshop, Flood plugin | Apr. '16             |
| Photoshop, Desaturation                          |                      |
| Photoshop, making a composite                    | Aug. '16<br>Aug. '16 |
| Photoshop new tool                               | May '20              |
| Photoshop, place one element behind              | Aug. '18             |
| Photoshop, the pen tool                          | Feb. '16             |
| Photoshop, canvas size                           | Jan. '16             |
| Photoshop, using the earth                       | Jun. '16             |
| Photoshop, define patterns                       | May '16              |
| Photoshop, paste into                            | Nov. '16             |
| 171                                              |                      |
|                                                  |                      |

|                                                              | F1 47                |
|--------------------------------------------------------------|----------------------|
| Photoshop, b & w with color<br>Photoshop, open a closed door | Feb. '17             |
| Photoshop, palettes                                          | Apr. '17<br>May '17  |
| Photoshop, My favorite plugins                               | Jan. '20             |
| Portrait options                                             | Jan. '19             |
| Portrait techniques                                          | Nov. '15             |
| Portraits                                                    | Mar. '13             |
| Portraits, mixed lighting                                    | Aug. '14             |
| Portrait Professional                                        | Nov. '19             |
| Portraits, Lens choice                                       | Sept/Oct. '19        |
| Portraits, side lighting                                     | Sep. '17             |
| Portraits, window light                                      | Mar. '15             |
| Portraits, outdoors                                          | May '17              |
| Post-processing checklist                                    | Dec. '13             |
| Post-processing: Contrast                                    | Aug. '17             |
| Practicing graphic design, Part I                            | Dec. '22             |
| Practicing graphic design, Park II                           | Jan. '23             |
| Practicing graphic design, Part III                          | Feb. '23             |
| Pre-capturing technology Predictive Focus                    | May '23<br>Sep. '18  |
| Problem/solution                                             | Apr. '17             |
| Problem Solving in Photoshop                                 | May '22              |
| Problem with cruises                                         | Jan. '18             |
| Protecting extremeities from the cold                        | Dec. '22             |
| Protecting highlights                                        | Dec. '12             |
| Puppies                                                      | Jan. '15             |
| Puppy photography                                            | Feb. '18             |
|                                                              |                      |
| Reflections                                                  | Feb. '13             |
| Reshaping faces                                              | Oct. '22             |
| Restoring old photos                                         | Jun '20              |
| Ring flash, advantages                                       | Jul. '21             |
| Ring flash versatility                                       | Oct. '21             |
| Rule of Odds                                                 | May '22              |
| 0.6.                                                         | 36 (12               |
| Safari                                                       | May '13              |
| Safari strategies                                            | Jul. '15             |
| Seeing as the lens does                                      | Nov. '14             |
| Seeking Cool Snow Photos Selective filtering                 | Jan. '21<br>Mar. '18 |
| Selective intering Selective focus                           | Jun. '15             |
| Self-critiques                                               | Jul. '13             |
| Self-critiques                                               | Oct. '13             |
| Self-critiques                                               | Nov. '20             |
| Sensor cleaning                                              | Jun. '18             |
| Sepia and dark contrast                                      | Jun. '15             |
| Sepia, Traditional look of                                   |                      |
| Shade                                                        | May '14              |
| Shady side                                                   | Jun. '18             |
| Shadows define the shot                                      | Dec. '23             |
| Shadows, Paying Attention to                                 | Mar. '18             |
| Sharpness problems                                           | Mar. '14             |
| Shooting in Inclement Weather                                | Nov. '22             |
| Shooting through textured glass                              | May '23              |
| Shooting through wire mesh                                   | Sept. '14            |
| Shooting into the light                                      | Jun '20              |
| Side lighting<br>Silhouettes                                 | Jan. '24             |
| Simouettes                                                   | Jun. '13             |
|                                                              |                      |
|                                                              |                      |
|                                                              |                      |

| Silhouettes, How to make          | Apr. '22      |
|-----------------------------------|---------------|
| Silhouettes, Exposing for         | Sept/Oct. '19 |
| Silvered landscapes               | Mar. '20      |
| Sketch, How to Make               | Jun '19       |
| Skies make or break a picture     | Aug. '21      |
| Sky replacement                   | Nov. '20      |
| Sky replacement strategies        | Aug. '22      |
| Snow exposure                     | Nov '17       |
| Snow exposure                     | Nov. '19      |
| Soap abstracts                    | Aug. '23      |
| Soft light                        | Jan. '13      |
| Smart phone photography           | May '19       |
| Stained glass                     | Mar. '17      |
| Star photography                  |               |
| Star photography and noise        | Jan. '18      |
| Stock photography                 | Sep. '14      |
| Sunrise & sunset                  | Jan. '19      |
|                                   |               |
| Tamron 150-600mm                  | Apr. '14      |
| Ten reasons photos are not sharp  | Jan. '19      |
| Texture, Adding                   | Mar '19       |
| Texture Mapping in 3D             | Jul. '21      |
| Topaz AI Gigapixel                | Mar '19       |
| Topaz glow                        | Jan. '15      |
| Topaz glow                        | Sep. '17      |
| Topaz Impression                  | Sep. '15      |
| Topaz Remask 5                    | Oct. '17      |
| Topaz Simplify 4                  | Dec. '12      |
| Topaz simplify 4                  | Jun. '14      |
| Topaz Studio                      | Apr. '18      |
| Total solar eclipse, How to shoot | Mar. '24      |
| Translucency & backlighting       | Nov. '18      |
| Travel photography                | Feb. '13      |
| Travel portraits                  | Mar. '14      |
| Travel tips                       | Apr. '14      |
| Travel photographer's guide       | Jun. '17      |
| Tweaking exposure on the fly      | Apr. '23      |
| Twilight photography in the rain  | Apr. '19      |
| Twilight, Creating                | Oct. '23      |
| Tripods                           | Mar. '18      |
| Two subject sharp rule            | May '14       |
| Two subject focus rule            | Jan. '20      |
| Two subject focus rule            | Jun. '21      |
| **1 1 - 1 -                       | T (01         |
| Urban heights                     | Jun. '21      |
| Ultra distortion                  | May '18       |
| Unusual Panos                     | Nov. '22w     |
| Upside Down Reflections           | Aug. '21      |
|                                   |               |
| Warm fingers in winter            | Nov. '15      |
| Water drop collisions             | May '18       |
| What NOT to do in photography     | Apr. '18      |
| When You Needed a Zoom            | Aug. '21      |
| White on White                    | Dec. '20      |
| White on White                    | Nov. '23      |
| White vignette                    | Aug. '15      |
| White balance                     | Feb. '15      |
|                                   |               |

# Quiz answers

1. d a b b b b a c d a 5. 6. 7. 8. 9. 0 a

#### Your score

**90% - 100%:** You could have been a pro

**80% - 89%:** Your glasses probably need a new prescription

70% - 79%: Just don't quit your day job

< 70%: You should really be using an iPhone

| •                                  | •         |
|------------------------------------|-----------|
| White balance, custom              | Mar. '16  |
| White balance, What                | Jun. '23  |
| Wide angle conundrum               | May '19   |
| Wide angle lenses                  | Mar. '13  |
| Wide angle portraits               | Nov. '14  |
| Wide angle lenses                  | Jun. '17  |
| Wide angle lenses: Outside the Box | Jun. '22w |
| Wide angle keystoning              | Nov '17   |
| Wildlife photos with wide angles   | Mar. '15  |
| Window light                       | Dec. '15  |
| Window light portraits             | Aug. '18  |
| Window light portraits             | Feb. '24  |
| Window frames                      | Feb. '16  |
| Winter photography                 | Dec. '12  |
| Winter bones                       | May '13   |
| Winter photography                 | Dec. '15  |
| Winter photography                 | Nov. '18  |
| Wire Mesh, Shooting Through        | Jul. '18  |
| Workflow                           | May '13   |
|                                    |           |
|                                    |           |
|                                    |           |
|                                    |           |
|                                    |           |
|                                    |           |
|                                    |           |
|                                    |           |
|                                    |           |
|                                    |           |
|                                    |           |
|                                    |           |
|                                    |           |
|                                    |           |
|                                    |           |
|                                    |           |
|                                    |           |
|                                    |           |
|                                    |           |
|                                    |           |
|                                    |           |
|                                    |           |
|                                    |           |
|                                    |           |
|                                    |           |
|                                    |           |
|                                    |           |
|                                    |           |
|                                    |           |
|                                    |           |
|                                    |           |
|                                    |           |
|                                    |           |
|                                    |           |
|                                    |           |
|                                    |           |
|                                    |           |
|                                    |           |
|                                    |           |
|                                    |           |
|                                    |           |
|                                    |           |
|                                    |           |

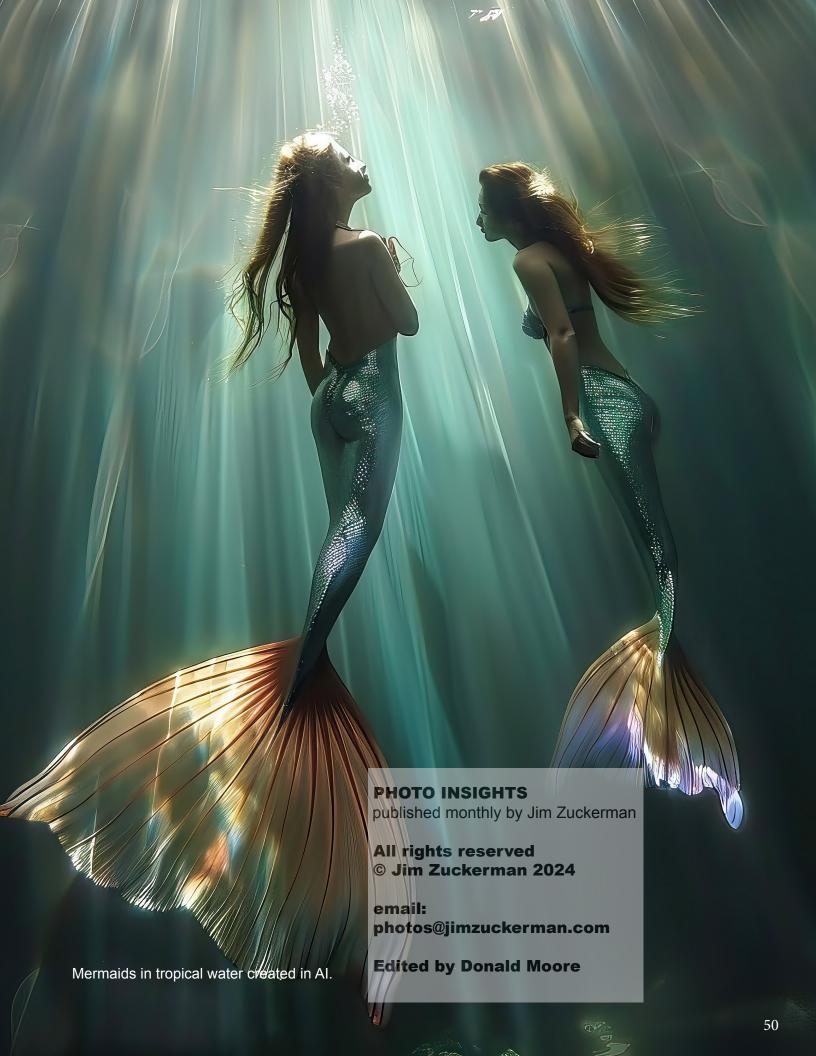